**Руководство по использованию фирменного стиля**

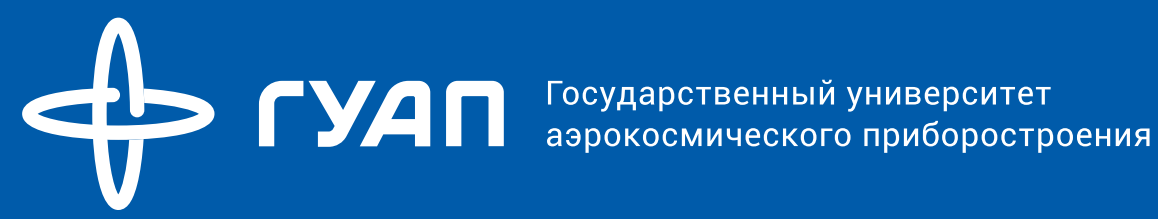

<span id="page-1-0"></span>На страницах этого руководства вы найдёте описание идеологии, позиционирования и визуальных констант, которых важно придерживаться для сохранения целостности и узнаваемости бренда ГУАП.

Информация структурирована по блокам так, чтобы помочь дизайнерам, маркетологам и пиарщикам однозначно понять принципы работы с брендом ГУАП.

Для создания единого позитивного восприятия ГУАП, мы предлагаем вам использовать шаблоны дизайна, представленные в руководстве. Если вы создаёте новые макеты, то для этих целей мы описали правила работы с фирменным стилем ГУАП. Но если у вас возникают вопросы или трудности в работе с элементами фирменного стиля университета, то мы проконсультируем вас и поможем подготовить материалы.

Команда ENDY branding & digital.

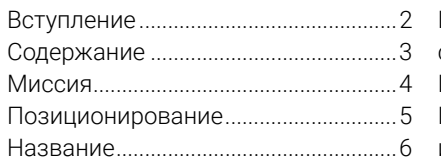

#### **[Часть 1](#page-6-0). [Элементы](#page-6-0) [визуальной идентификации](#page-6-0)**

#### **[Логотип](#page-7-0)**

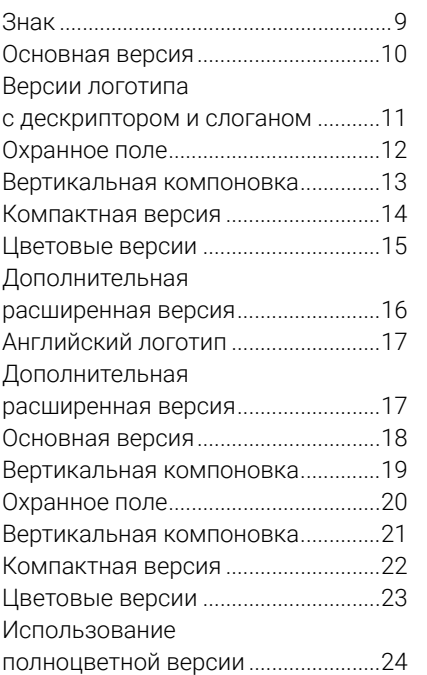

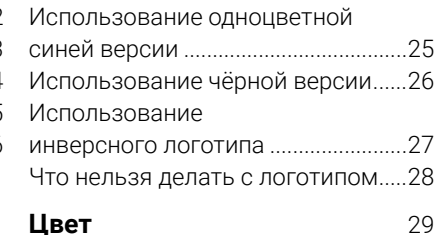

### 8 Цвета логотипа [...................................](#page-29-0)30 [Основные цвета..................................](#page-30-0)31 [Дополнительные цвета....................](#page-31-0).. **[Шрифт](#page-32-0)** 33 [Фирменные шрифты](#page-33-0) .............................34<br>Правила типографики .......................35 [Правила типографики](#page-34-0) .................. **[Иконки](#page-35-0)** 36 Примеры [...............................................](#page-36-0)37 Построение [..........................................](#page-37-0)38 Цвет [........................................................](#page-38-0)39 **[Фирменные элементы](#page-39-0)** 40 Рамка [.....................................................](#page-40-0)41 [Фоторамка............................................](#page-41-0)42

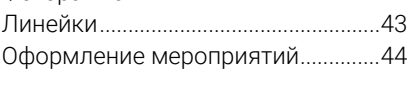

#### **[Часть 2. Применение](#page-44-0) [фирменного стиля](#page-44-0)**

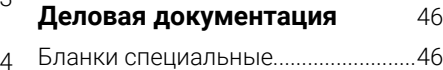

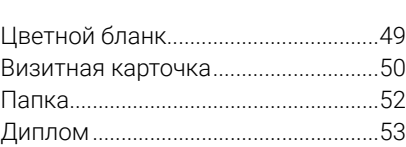

#### **[Коммуникационные](#page-53-0)**

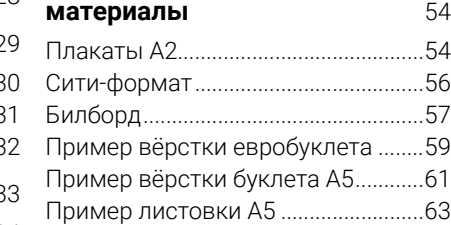

#### **[Материалы](#page-64-0)**

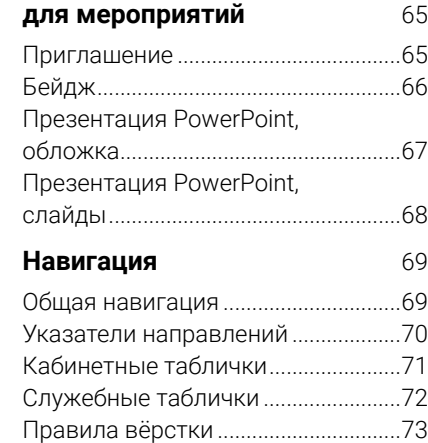

<span id="page-3-0"></span>Миссия ГУАП — подготовка профессиональных кадров для высокотехнологичной индустрии, которые способны разрабатывать и внедрять передовые технологии, создавать и развивать современное промышленное производство.

- <span id="page-4-0"></span>1 Университет развивается как современная инженерная школа подготовки специалистов и руководителей с системным мышлением. В основе подготовки лежит гибкое сочетание научных исследований, направленных на генерирование новых знаний и проектного подхода, в рамках которого выполняются и внедряются реальные проектные решения.
- 2 Корпоративная культура университета основана на принципах коллективной работы, в которую вовлечены и студенты, и преподаватели. Это формирует навыки взаимодействия в команде.
- 3 Университет это не только учеба. Активная жизненная позиция вырабатывается в разнообразии начинаний и событий, развиваемых в университете.

Эти принципы мы заложили в наш слоган:

# **Учись. Изобретай. Живи.**

<span id="page-5-0"></span>Чтобы избежать тавтологии, мы не применяем напрашивающуюся формулу Университет ГУАП (Университет Государственный Университет Аэрокосмического Приборостроения). Вместо этого во внутренней и внешней коммуникациях мы используем только аббревиатуру ГУАП и склоняем её лишь в ситуациях неформального общения и в социальных сетях.

Правильно использовать в официальных документах и сообщениях:

- Я учусь в ГУАП
- Это изобретение студента ГУАП
- Я живу ГУАП!
- Допустимо использовать в неформальном общении и социальных сетях:
	- Я учусь в ГУАПе
	- Это изобретение студента ГУАПа
	- Я живу ГУАПом!

<span id="page-6-0"></span>**Часть 1** 7

## **Элементы визуальной идентификации**

### <span id="page-7-0"></span>**Логотип**

Логотип ГУАП — это четырехконечная звезда, образованная двумя перекрестными окружностями. Звезда образ многозначный. Это символ вечности, света, высоких устремлений, идеалов. Цельная фигура образована из плавных элементов — соединения противоположностей. Вместе они символизируют открытие, изобретение, прорыв. Незаконченные линии окружностей визуально подчеркивают динамику, бесконечный процесс, системность.

<span id="page-8-0"></span>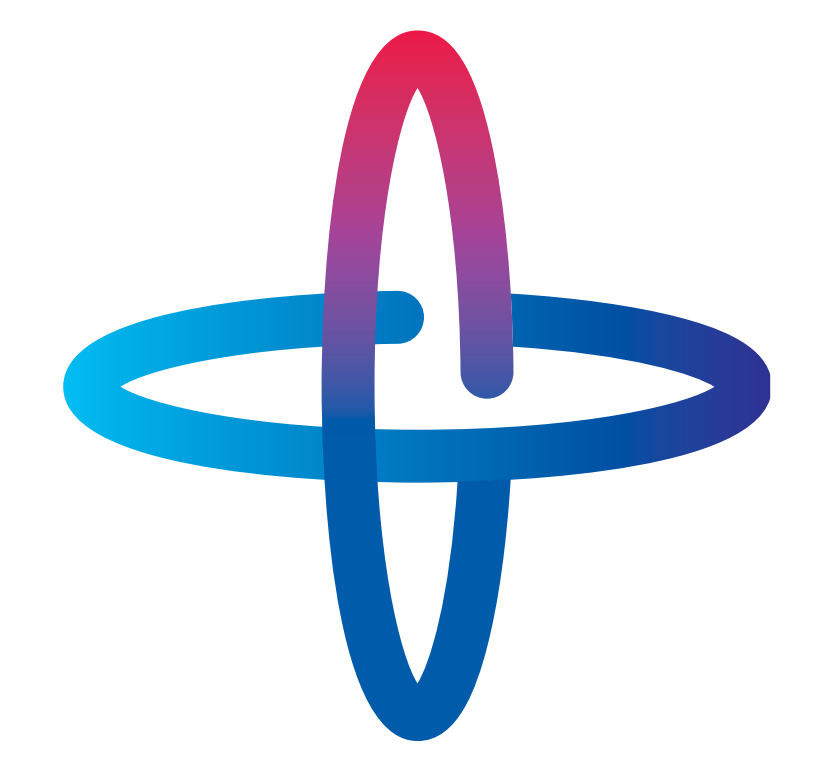

<span id="page-9-0"></span>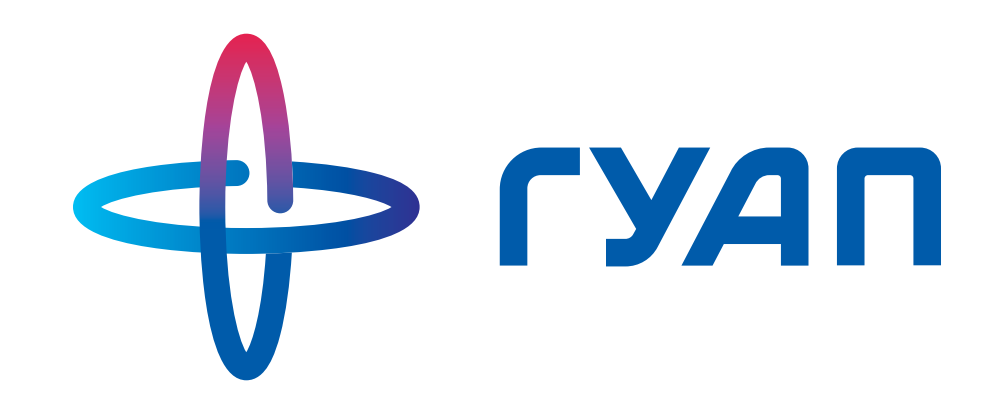

<span id="page-10-0"></span>Логотип с дескриптором

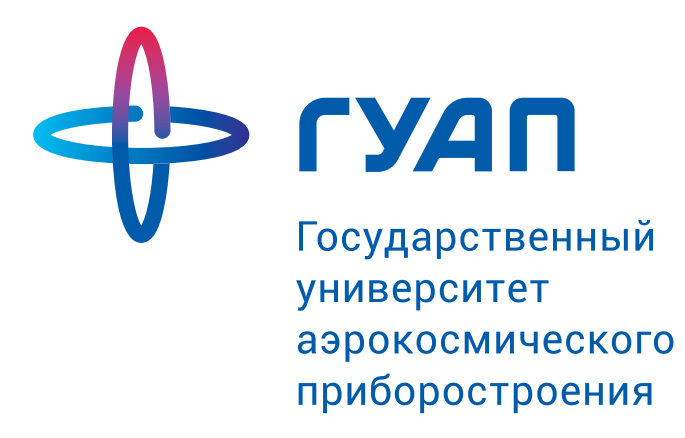

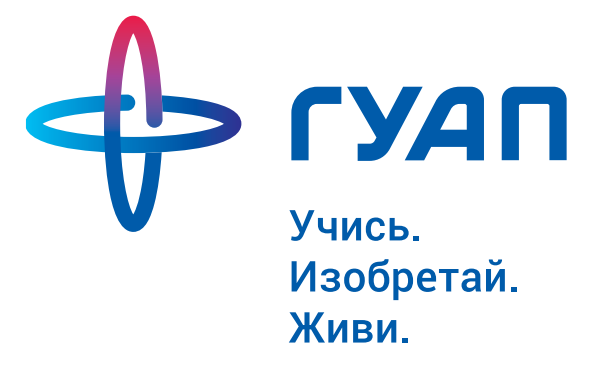

Логотип со слоганом

Горизонтальная компоновка логотипа с дескриптором

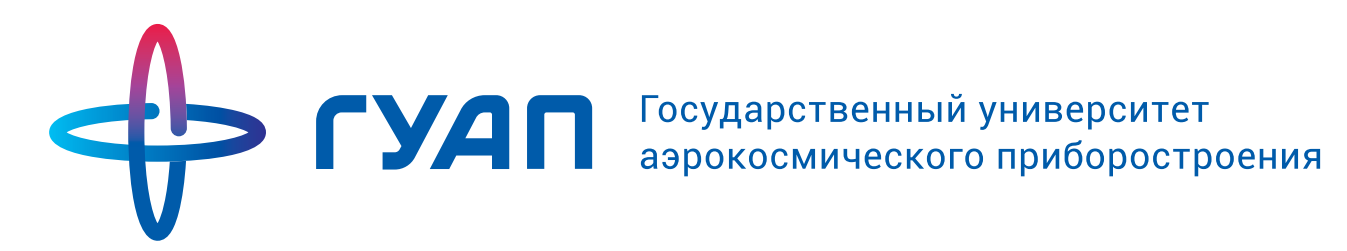

<span id="page-11-0"></span>Соблюдение свободного поля, обозначенного на рисунке, позволяет размещать логотип наилучшим образом. Размещайте другие объекты так, чтобы они не попадали в пределы данного поля.

В русской версии логотипа отступ от логотипа задаётся буквой «П» из логотипа.

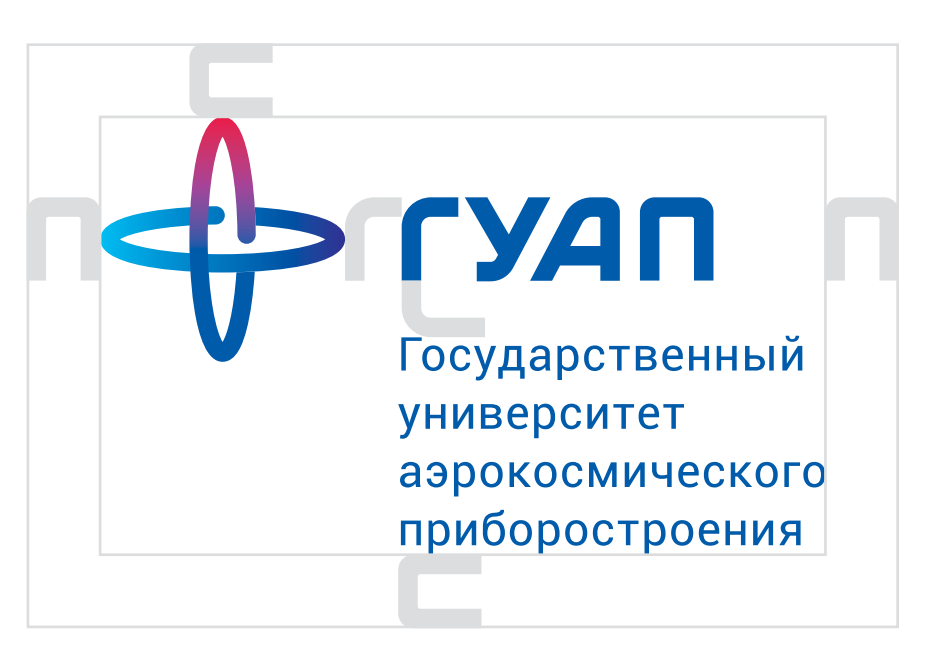

<span id="page-12-0"></span>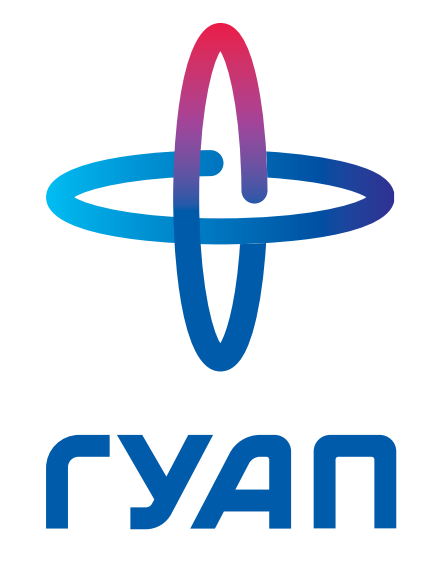

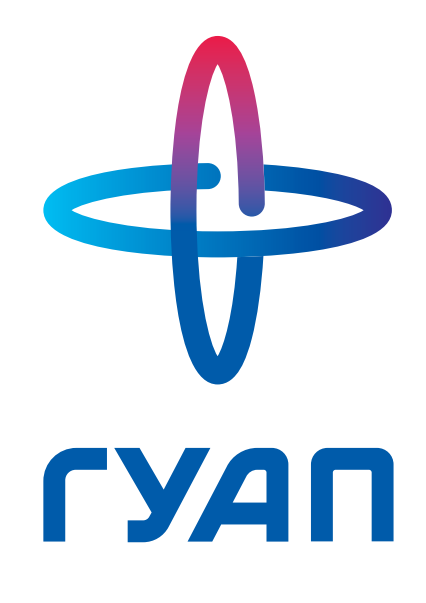

Учись. Изобретай. Живи.

<span id="page-13-0"></span>Компактная версия — это единственная версия логотипа, которая имеет измененные пропорции знака по отношению к шрифтовой части. Может применяться в местах, где обычную версию разместить не получается, например, на узкой вывеске или ручке.

Охранное поле компактной версии так же меньше, чем у обычной половина буквы «П».

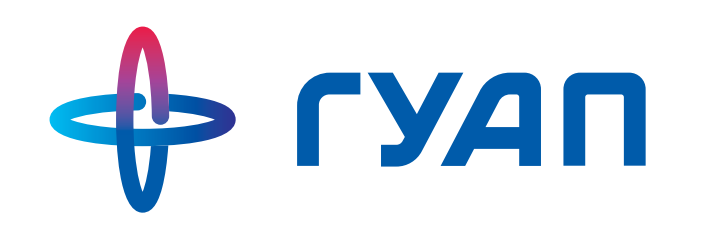

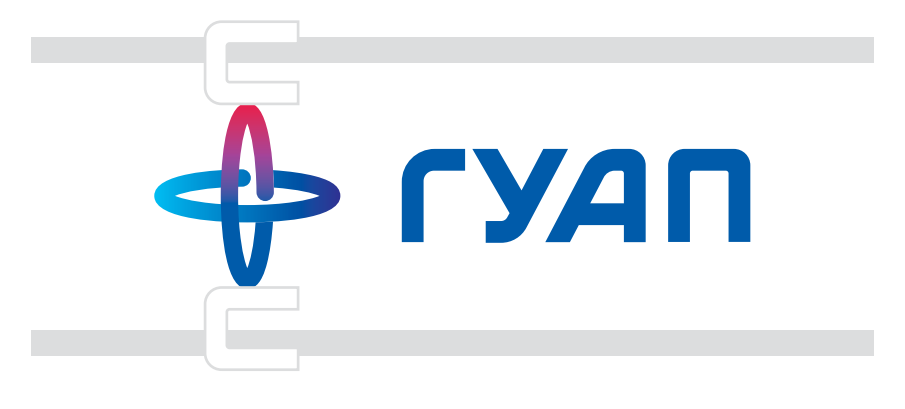

<span id="page-14-0"></span>Полноцветный логотип

Одноцветный логотип на тёмном фоне

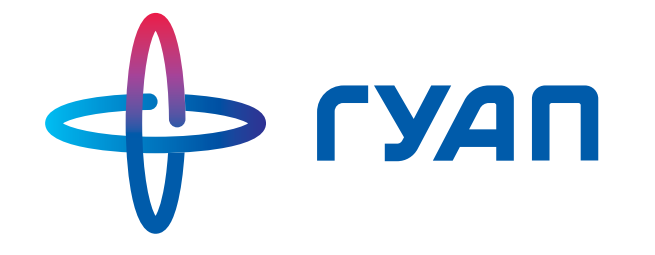

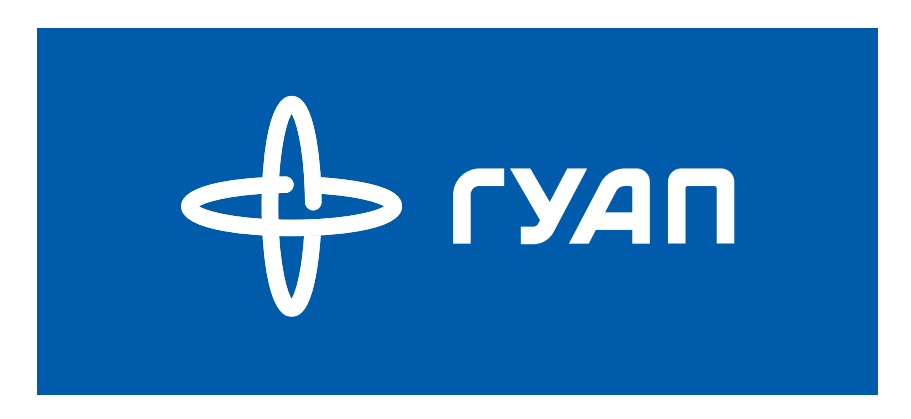

Одноцветный синий логотип Одноцветный чёрный логотип

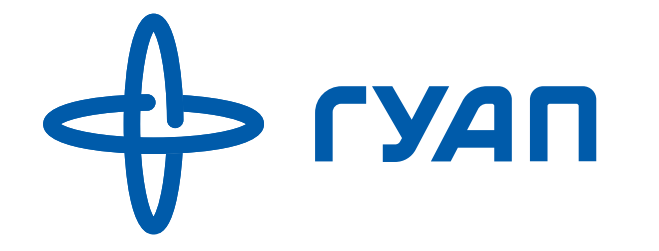

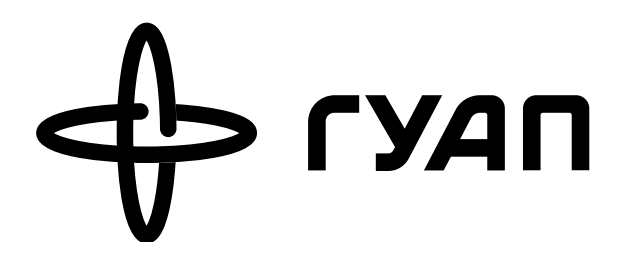

<span id="page-15-0"></span>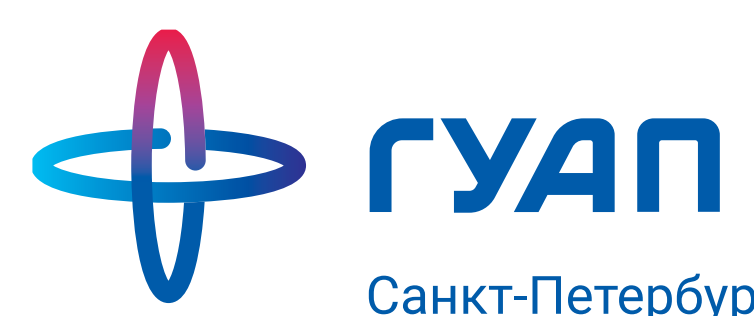

Санкт-Петербургский государственный университет аэрокосмического приборостроения

<span id="page-16-0"></span>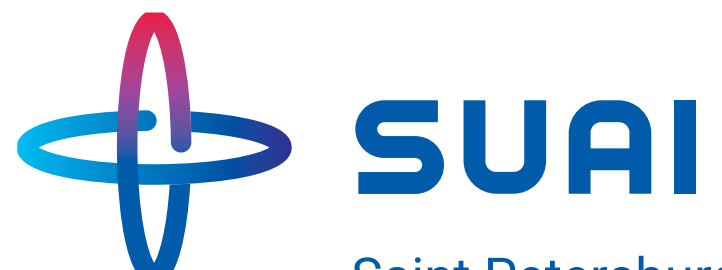

**Saint Petersburg State University** of Aerospace Instrumentation

<span id="page-17-0"></span>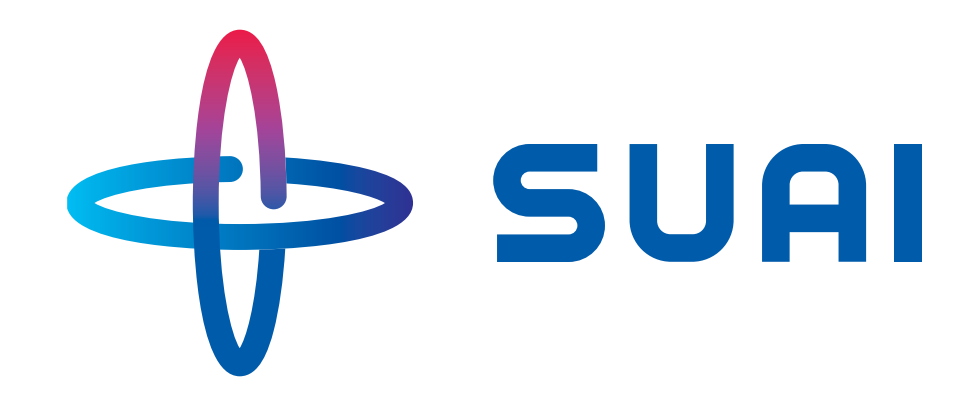

<span id="page-18-0"></span>Логотип с дескриптором

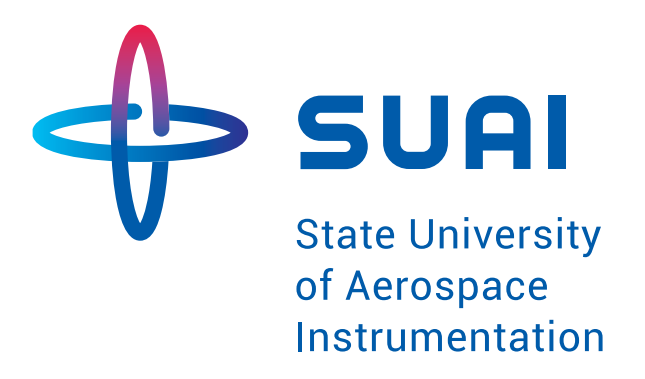

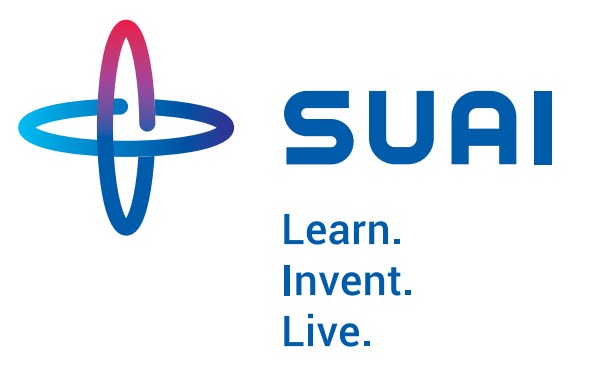

Логотип со слоганом

Горизонтальная компоновка логотипа с дескриптором

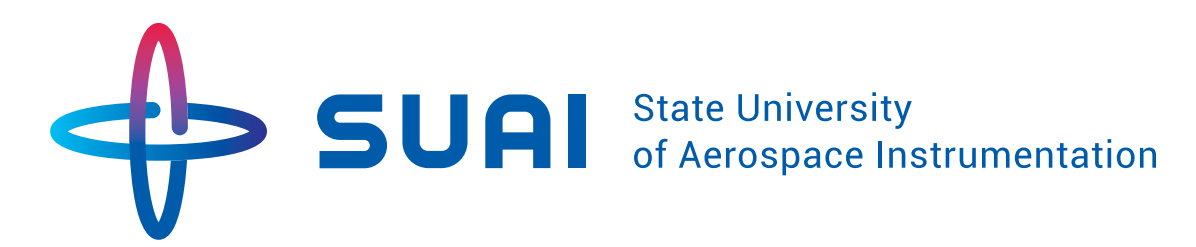

<span id="page-19-0"></span>В английской версии охранное поле отмеряется с помощью буквы "А" из логотипа.

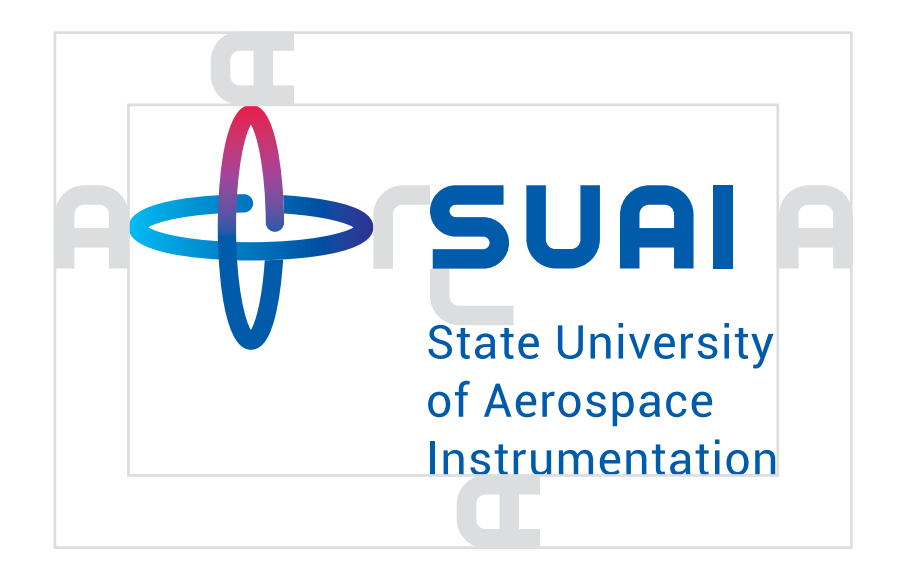

<span id="page-20-0"></span>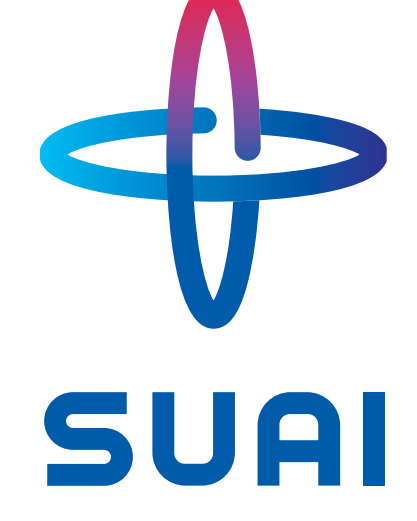

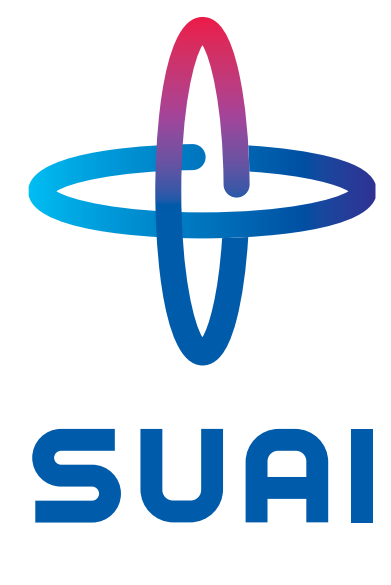

Learn. Invent. Live.

<span id="page-21-0"></span>Охранное поле у компактной английской версии логотипа так же меньше, чем у обычной половина буквы "А".

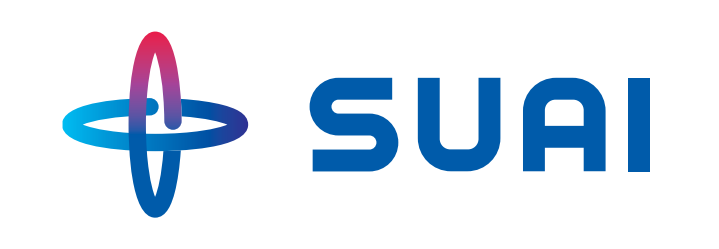

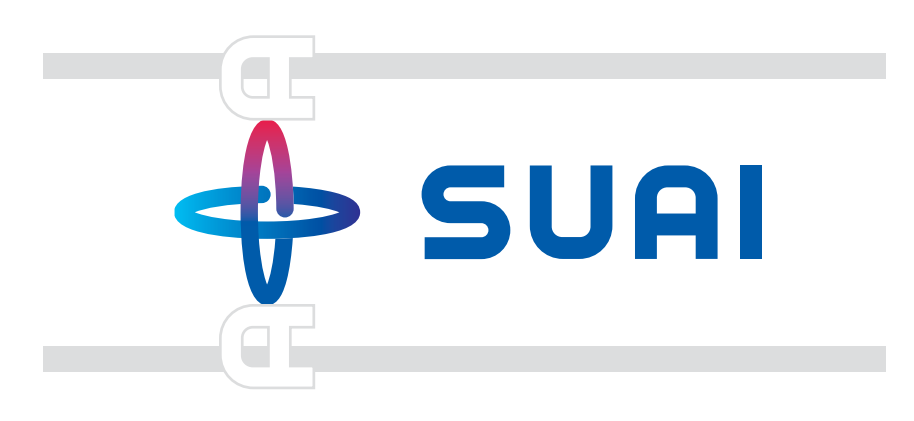

<span id="page-22-0"></span>Полноцветный логотип

Одноцветный логотип на тёмном фоне

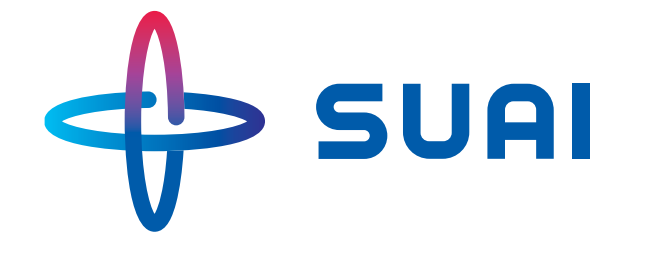

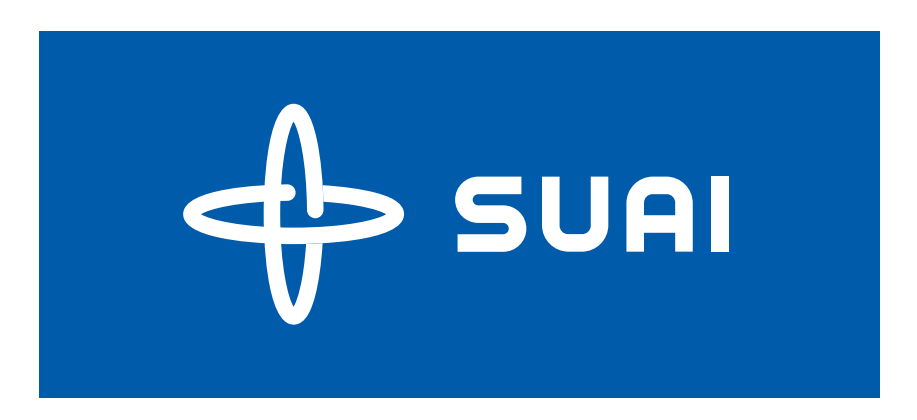

Одноцветный синий логотип Одноцветный чёрный логотип

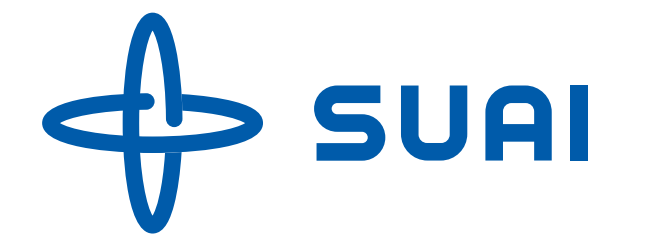

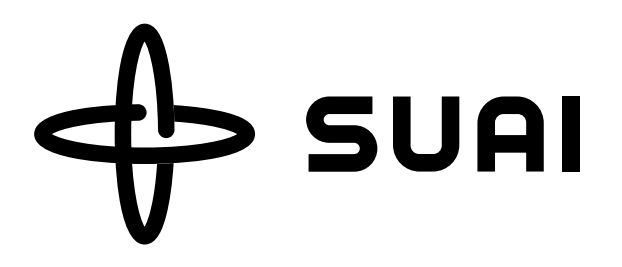

<span id="page-23-0"></span>Полноцветный логотип основной и всегда используется на белом фоне.

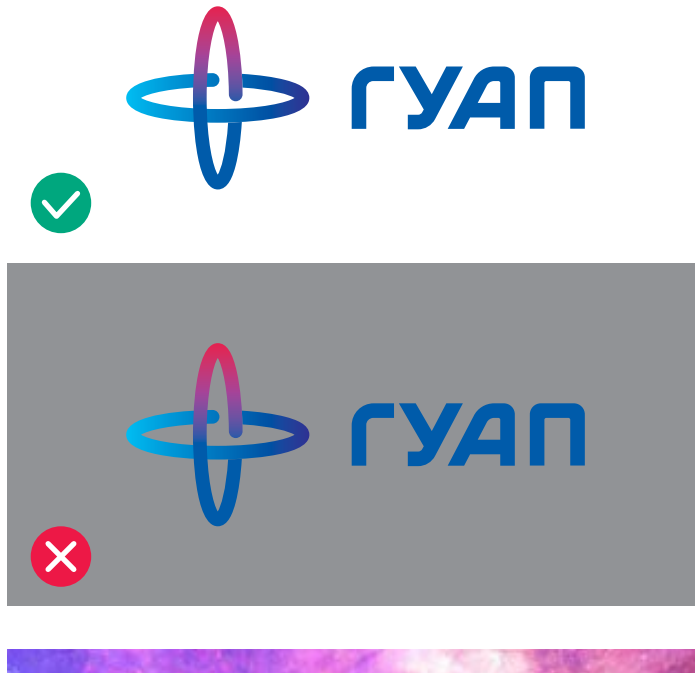

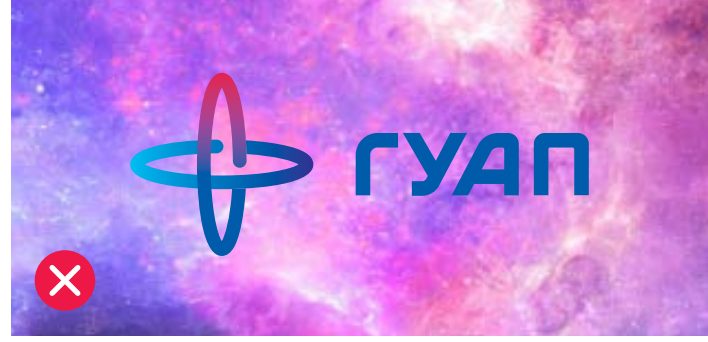

<span id="page-24-0"></span>Одноцветная синяя версия используется на белом фоне.

На любом другом фоне используется инверсный логотип.

Применяется там, где нельзя использовать основную полноцветную версию.

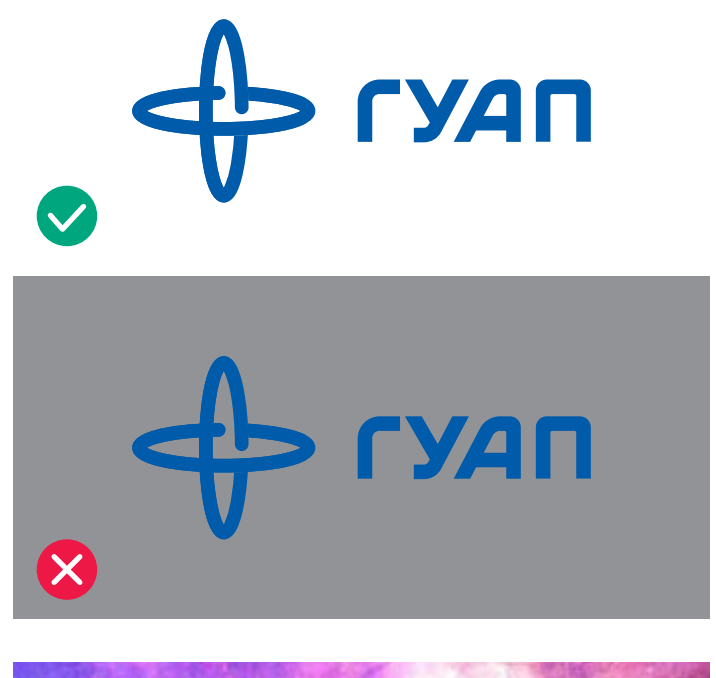

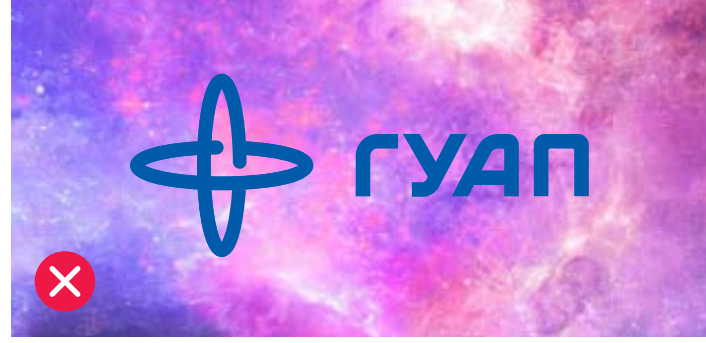

<span id="page-25-0"></span>Чёрная версия применяется, когда невозможно использовать полноцветный или синий логотипы. Например, в факсимильном сообщении или публикации в ч/б газете.

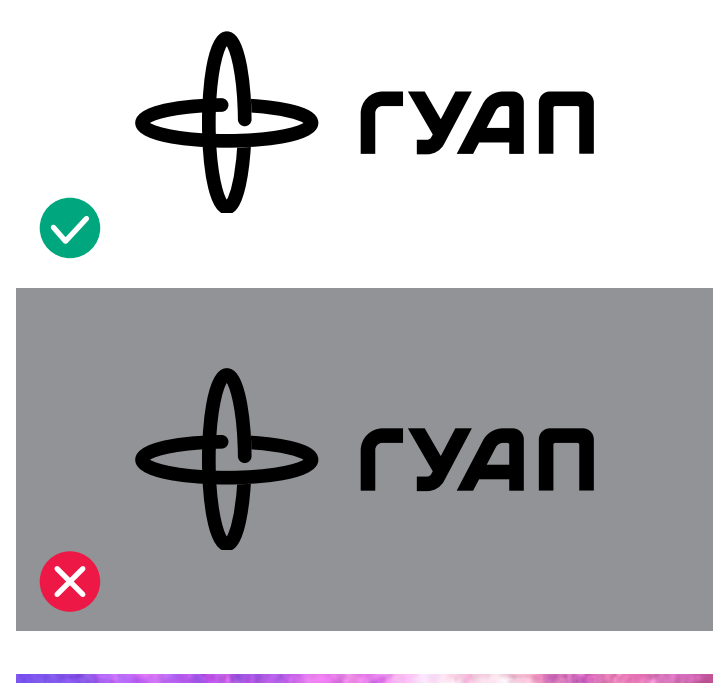

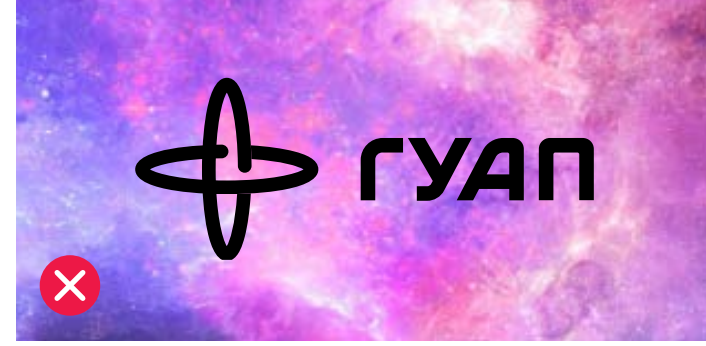

<span id="page-26-0"></span>Инверсный логотип используется на фирменном синем или градиентном фонах. Также может размещаться поверх фотоизображений, если они достаточно контрастны к логотипу.

Размещение на фоне не фирменного цвета возможно, но не рекомендуется.

Нельзя размещать инверсный логотип на неконтрастном фоне.

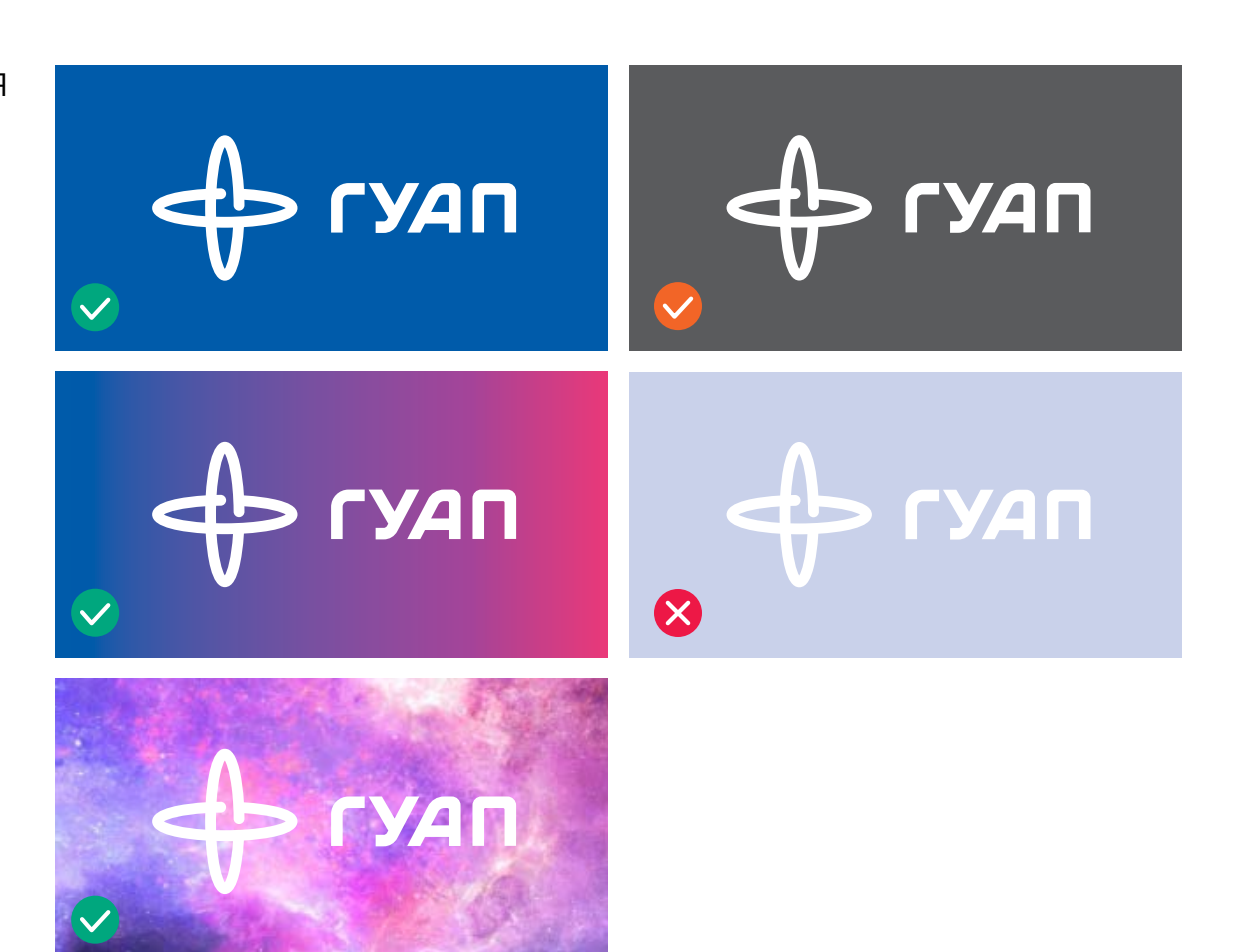

- <span id="page-27-0"></span>1. Нельзя применять к логотипу обводку.
- 2. Использовать логотип на неконтрастном фоне.
- 3. Менять цвета логотипа.
- 4. Вращать и трансформировать логотип.
- 5. Изменять пропорции элементов фирменного блока.
- 6. Нарушать охранное поле.

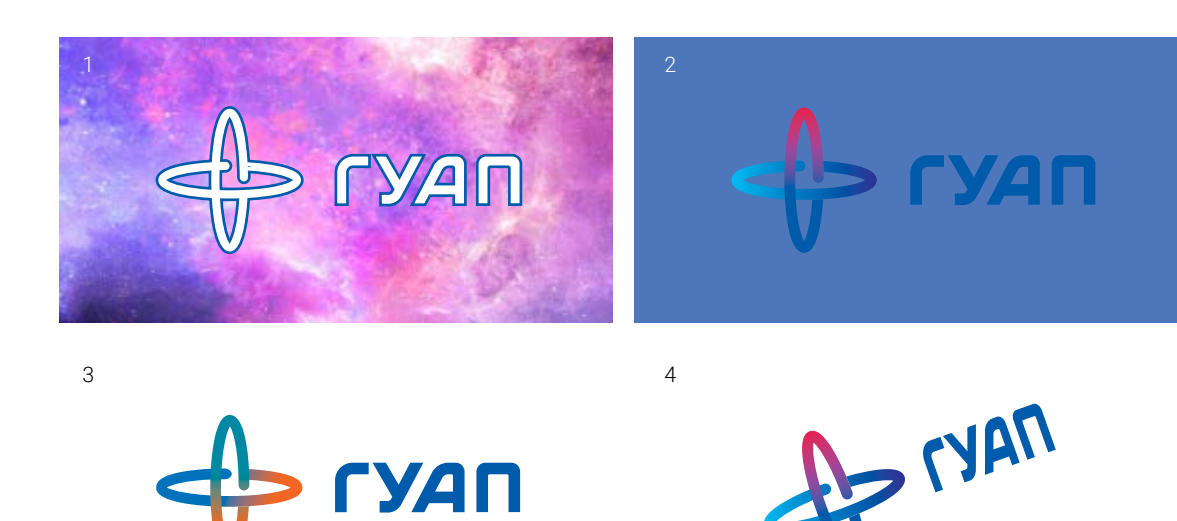

6

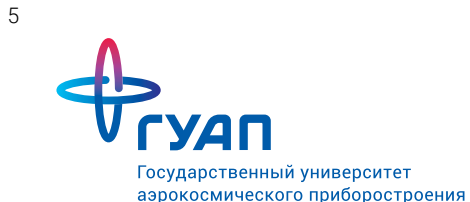

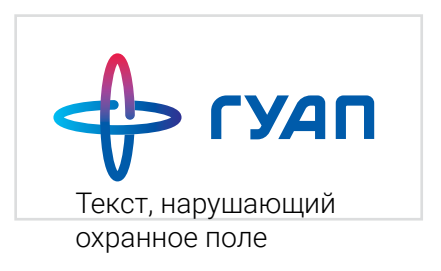

<span id="page-28-0"></span>В основе фирменного стиля лежат 2 цвета — синий и фиолетовый. Именно на смысловом и графическом стыке этих цветов и разработан фирменный стиль университета.

Синий — цвет технологичной сферы. Фиолетовый — цвет интеллектуальной сферы.

На стыке этих цветов появляется алый цвет. Это метафора — соединение двух разных сфер, на стыке которых рождаются открытия.

Цвет является важной частью идентификации бренда. Необходимо правильно применять фирменные цвета и следить за их правильным воспроизведением.

<span id="page-29-0"></span>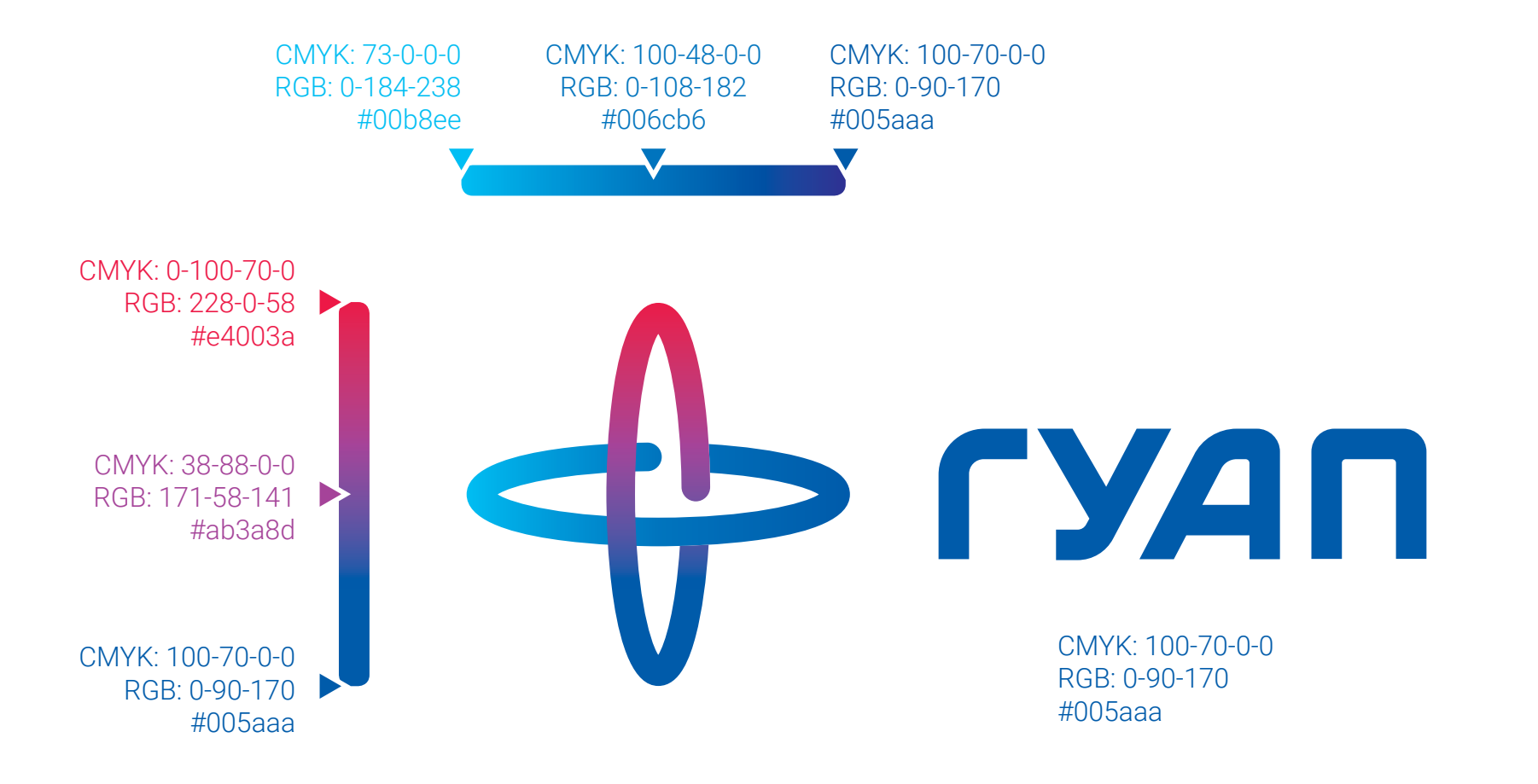

<span id="page-30-0"></span>Основной цветовой идентификатор ГУАП градиент от синего к фиолетовому. Используется для сплошных фонов и линий.

Градиентная заливка используется в основных внешних коммуникациях бренда.

Синий цвет всегда находится слева или снизу, а фиолетовый справа или сверху.

Если невозможно воспроизвести градиентную заливку, то используется синий цвет.

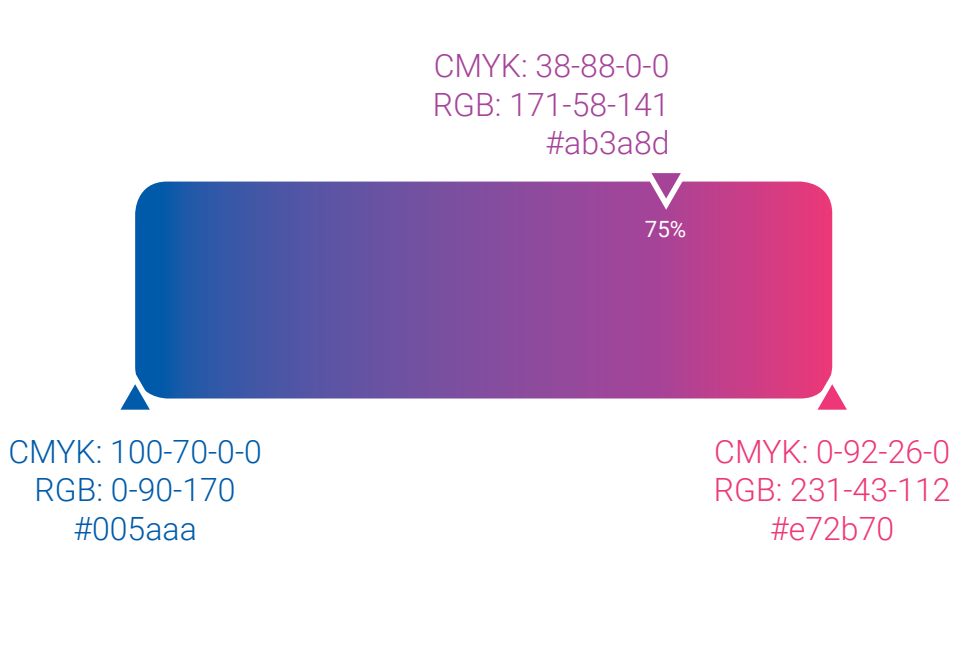

CMYK: 100-70-0-0 RGB: 0-90-170 #005aaa Pantone 300

<span id="page-31-0"></span>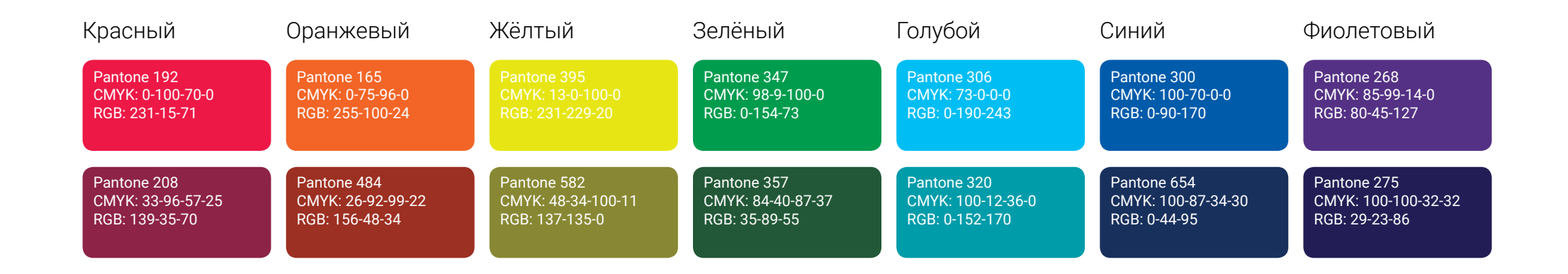

Дополнительные цвета охватывают всю гамму из 7 основных цветов. Каждый цвет имеет свой фирменный оттенок. Это позволяет в любой ситуации сохранять особый узнаваемый стиль. Это значит, что если необходимо сделать чтото зелёным, то нужно применять именно тот зелёный цвет, который описан на этой странице. Дополнительные цвета применяются для акцентирования элементов дизайна и внутренних коммуникаций ГУАП: для обозначения особых проектов или брендирования факультетов.

## <span id="page-32-0"></span>**Шрифт** 33

Правильное использование принципов типографики обеспечивает верное восприятие и узнаваемость бренда. Следование правилам сделает коммуникацию эффективнее.

Учитывайте особенности типографики, не только создавая рекламные макеты, но и в документообороте.

<span id="page-33-0"></span>Во всех коммуникациях ГУАП использует шрифт Roboto в начертаниях Light, Regular, Bold.

Light используется для наборного текста.

Regular для заголовков второго уровня и в отдельных фразах.

Bold используется только в заголовках.

Если нет возможности использовать шрифт Roboto, следует использовать Arial в начертаниях Regular и Bold. Основные шрифты

Roboto Light Roboto Regular **Roboto Bold**

Альтернативные шрифты

Arial Regular **Arial Bold**

Характерные буквы Roboto

Бб Лл Кк Рр

<span id="page-34-0"></span>Правила приведены для вёрстки документов и других текстовых макетов формата А4, на других форматах необходимо пропорционально масштабировать стили текста.

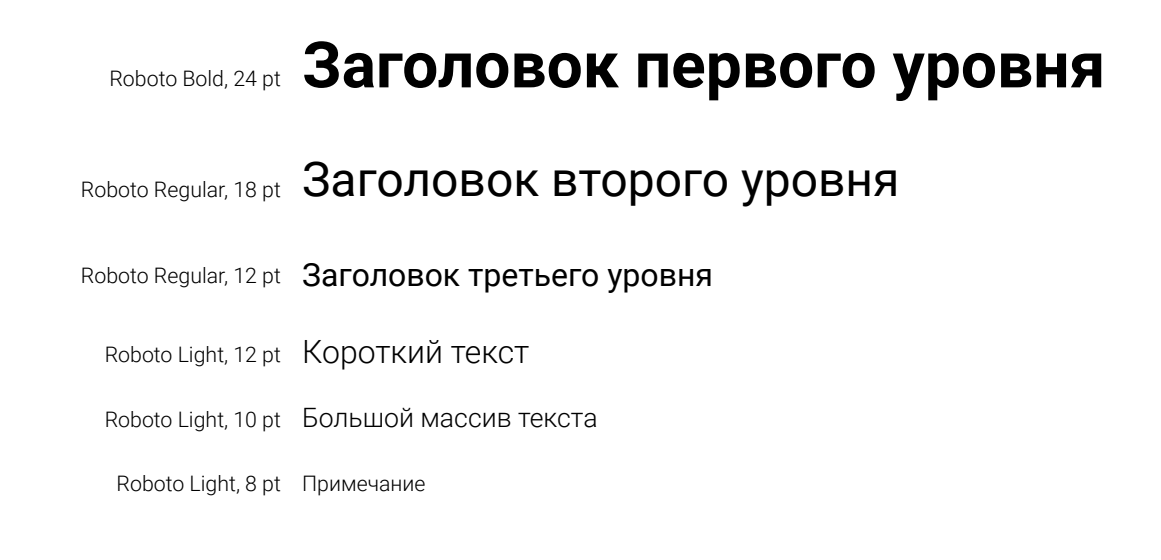

<span id="page-35-0"></span>Иконки ГУАП — это продолжение визуального стиля университета. Они могут быть использованы в качестве иллюстрации для коммуникационных сообщений или как фирменный знак факультета или института.

Обратите особое внимание на правила построения иконок для сохранения идентичности фирменного стиля.
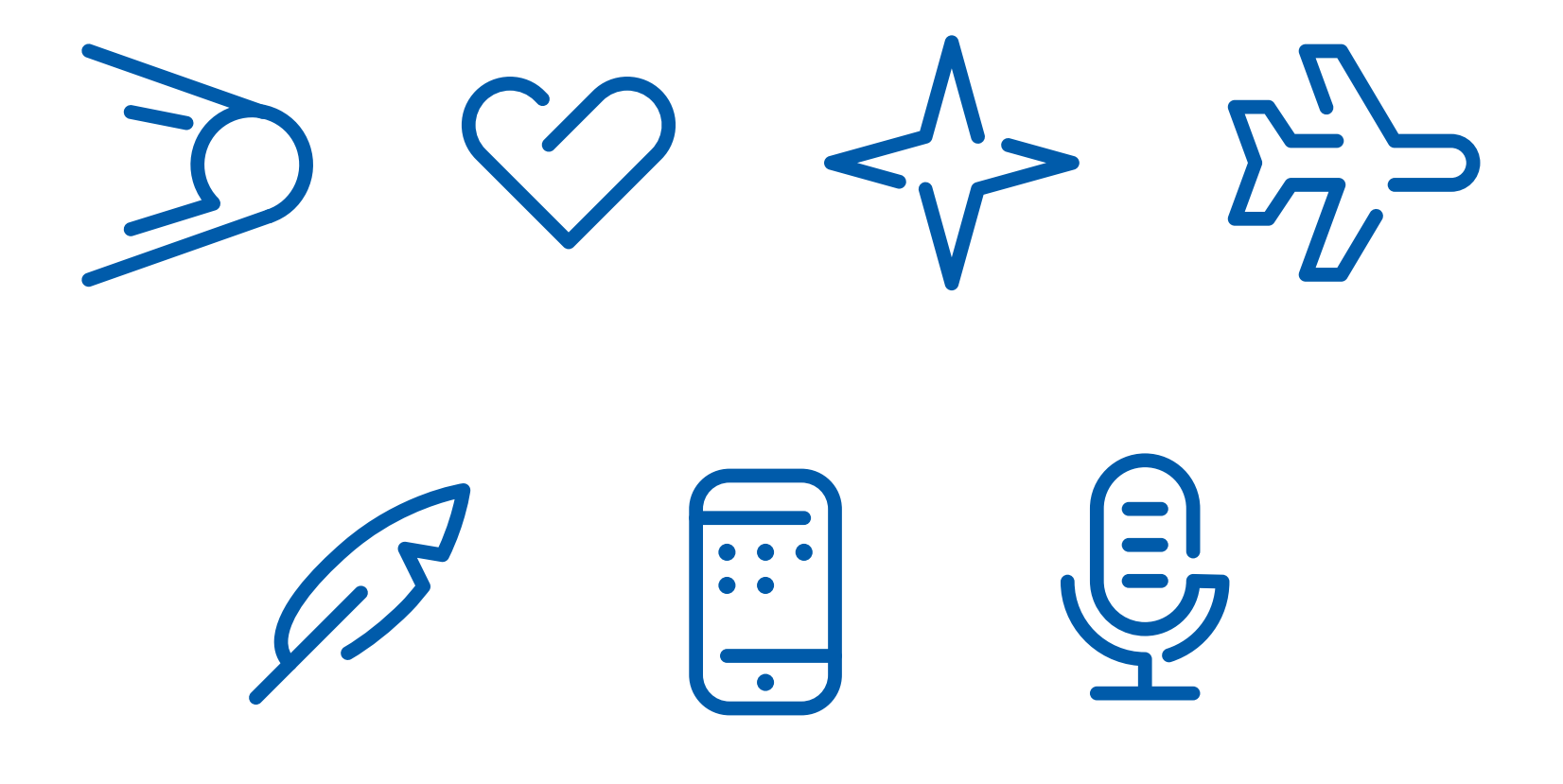

Фирменные иконки рисуются линией одной толщины и имеют характерные прерывания штриха, что приближает их к стилистике основного логотипа ГУАП. Окончания штрихов имеют скруглённую форму.

штрихов

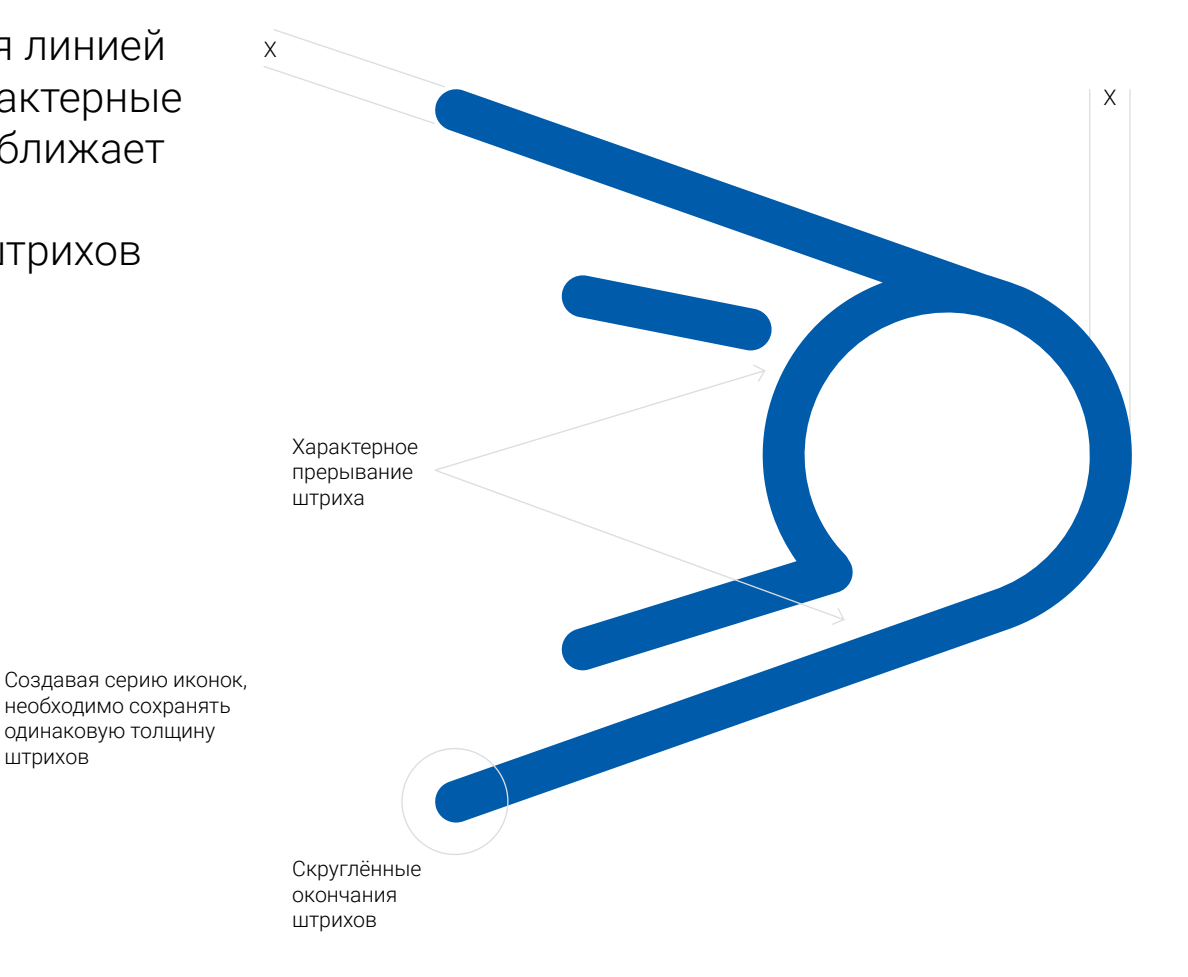

Иконки всегда выполняются в одном цвете. К ним может быть применён любой фирменный цвет или градиент.

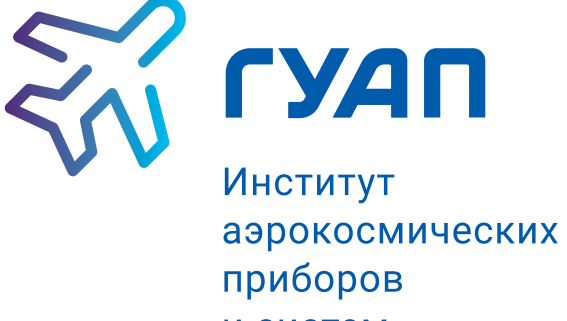

и систем

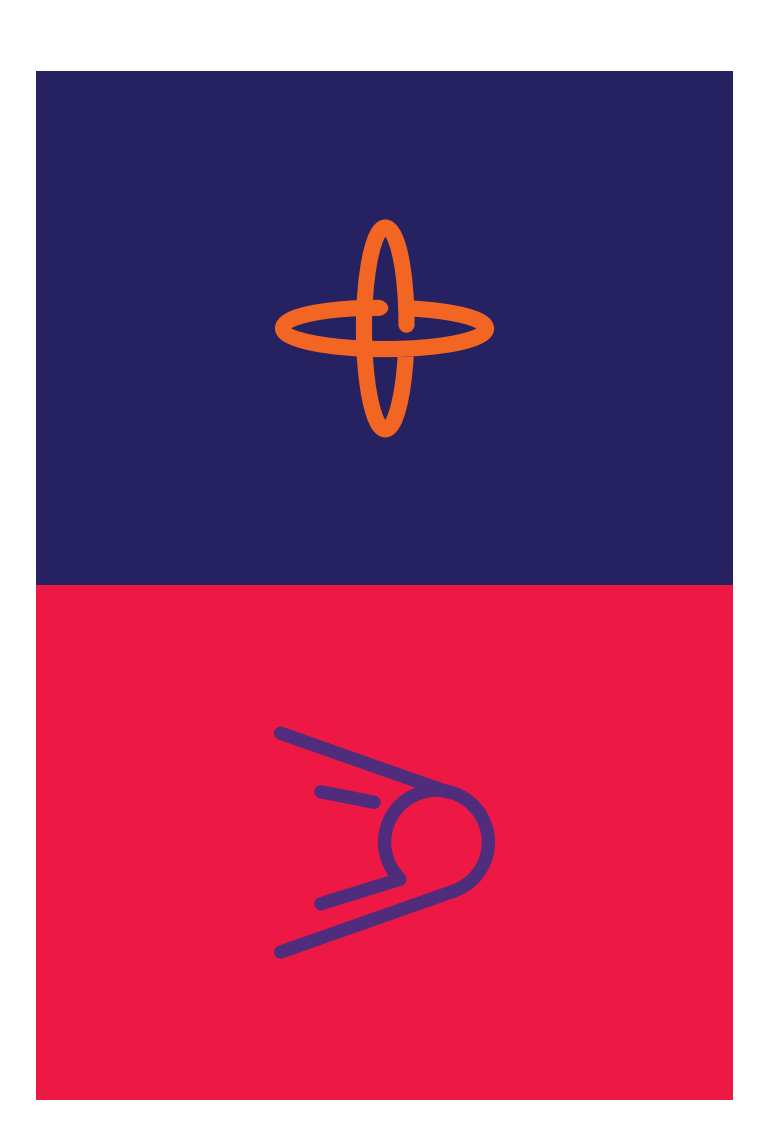

Фирменные элементы дополняют айдентику бренда и придают ей законченный цельный вид. При правильном использовании айдентика вуза может узнаваться по фирменным элементам даже без логотипа.

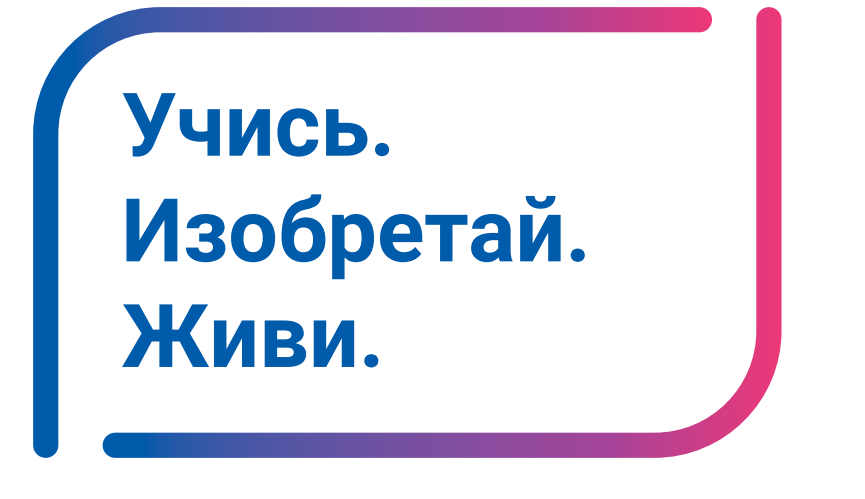

Внутренний отступ рамки задаётся высотой заглавной буквы самого крупного текста внутри рамки.

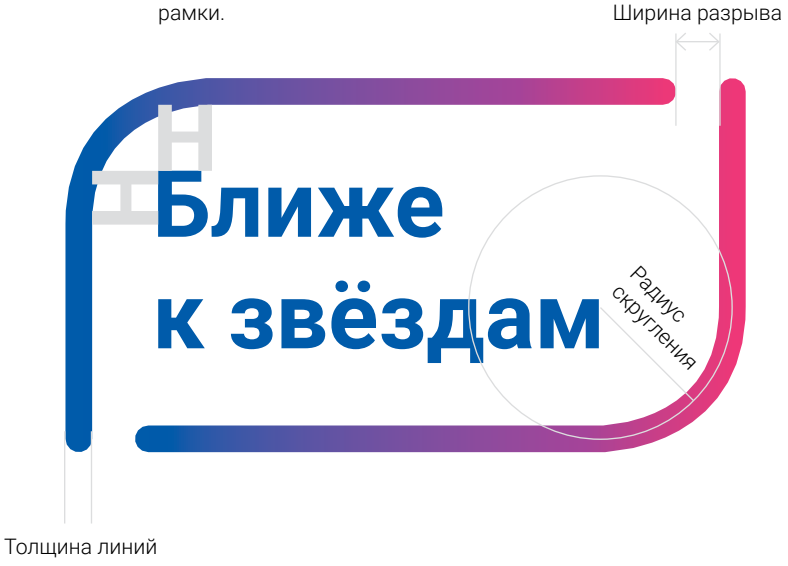

Фирменная рамка применяется для акцентирования внимания на имиджевом сообщении ГУАП. Рамка подгоняется под размер текстового блока. Рамка закрашивается фирменным градиентом.

Параметры рамки зависят от площади формата макета. Ниже приведены примеры, исходя из которых можно рассчитать параметры для любого формата:

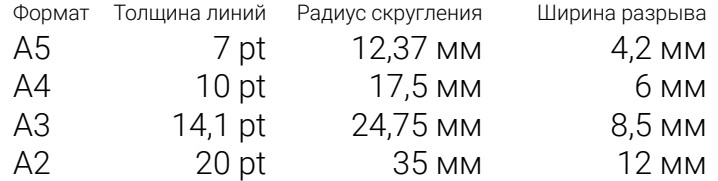

Фотографии сообщений ГУАП могут быть помещены в фирменную фоторамку, которая имеет характерные скругленные углы крупного и мелкого радиусов, задавая фотографии диагональную динамику.

Радиусы скругления углов пропорционально зависят от площади формата макета. Ниже приведены примеры, исходя из которых можно рассчитать радиусы для любого формата:

А5 — a=12,37 мм, b=2,12 мм  $A4 - a=17,5$  мм, b=3 мм А3 — a=24,75 мм, b=4,25 мм А2 — a=35 мм, b=6 мм

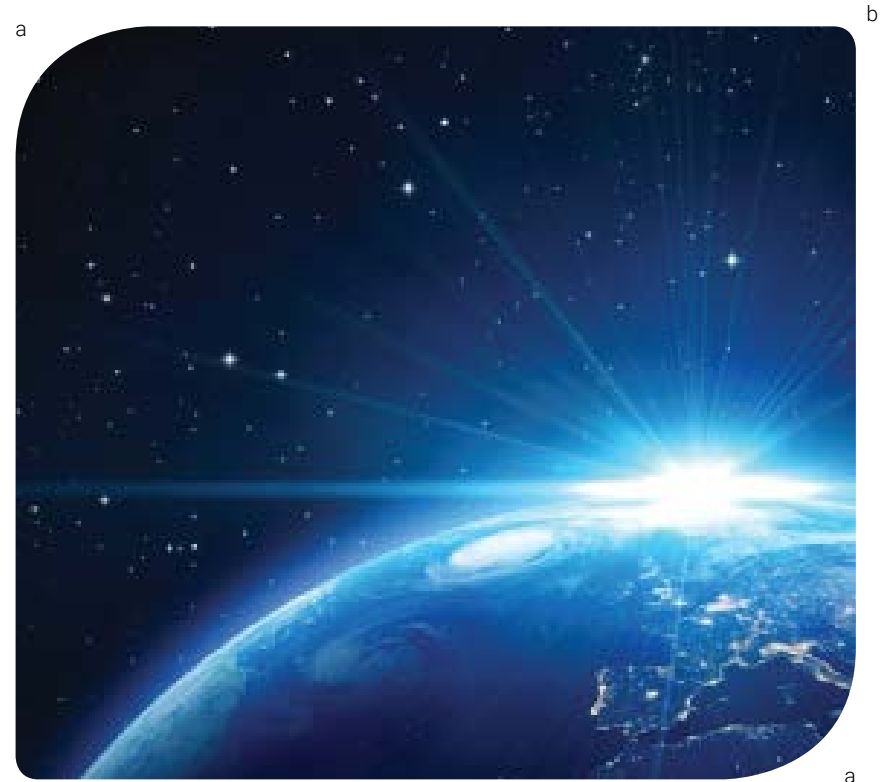

b

Линейки помогают организовать пространство и выделить текст. Линейка имеет заливку фирменным градиентом.

Толщина линеек пропорционально зависит от площади формата макета. Ниже приведены примеры, исходя из которых можно рассчитать толщину для любого формата:

 $A5 - 2.8$  pt  $AA - 4$  pt  $A3 - 5.6$  pt  $A2 - 8$  pt

**Автограф-сессия с членами экипажа МКС 47/48**

Для оформления как выездных, так и внутренних мероприятий и торжественных событий, используется специальный фон с разноцветными лентами.

# **Применение фирменного стиля**

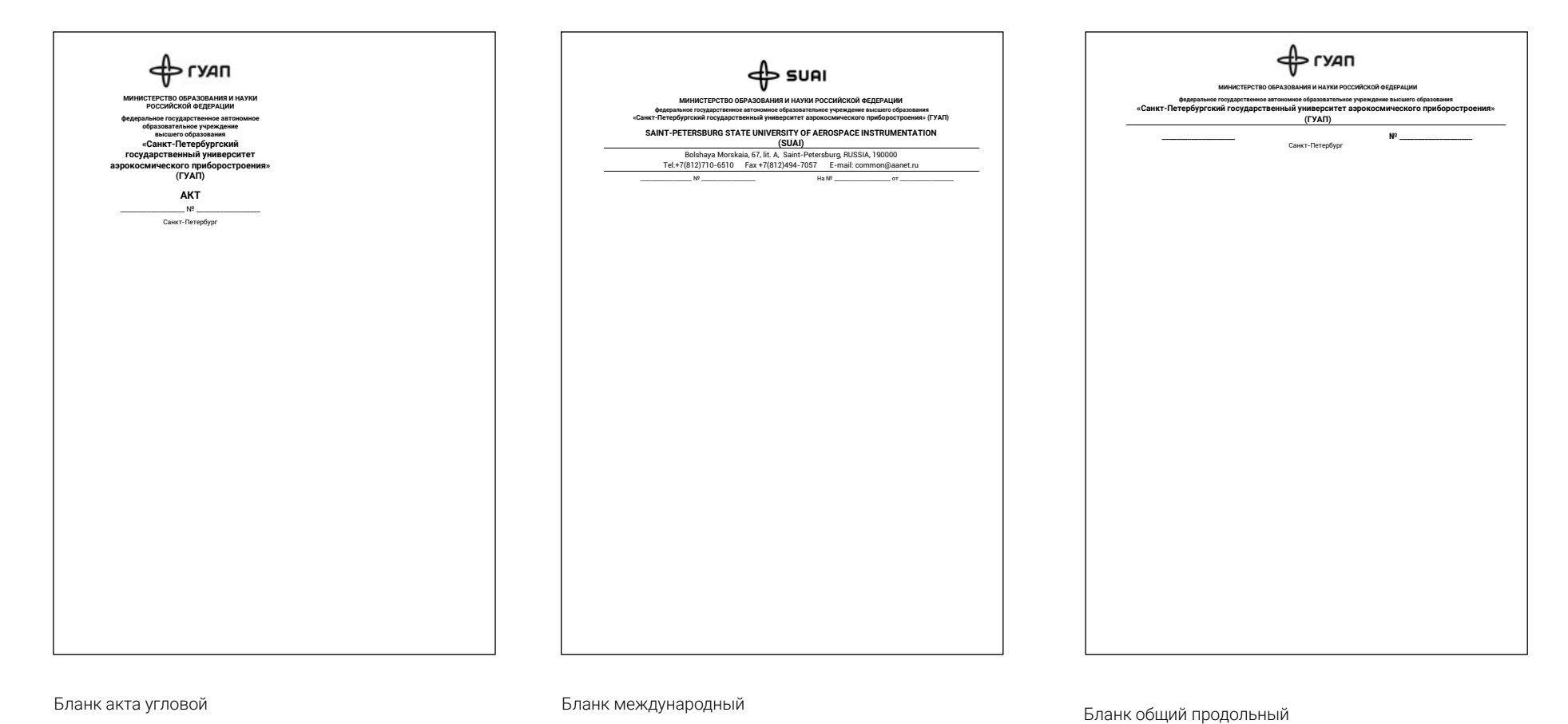

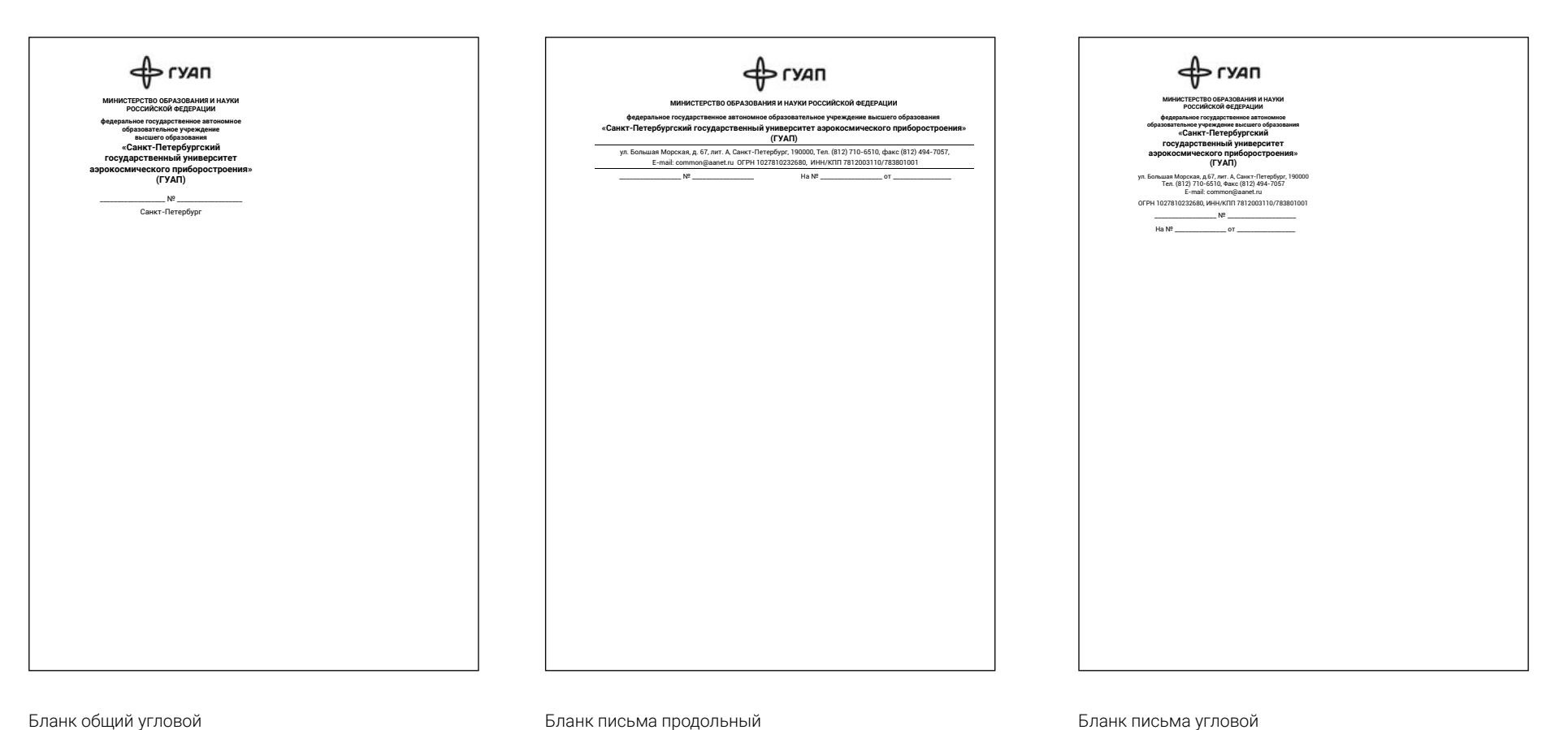

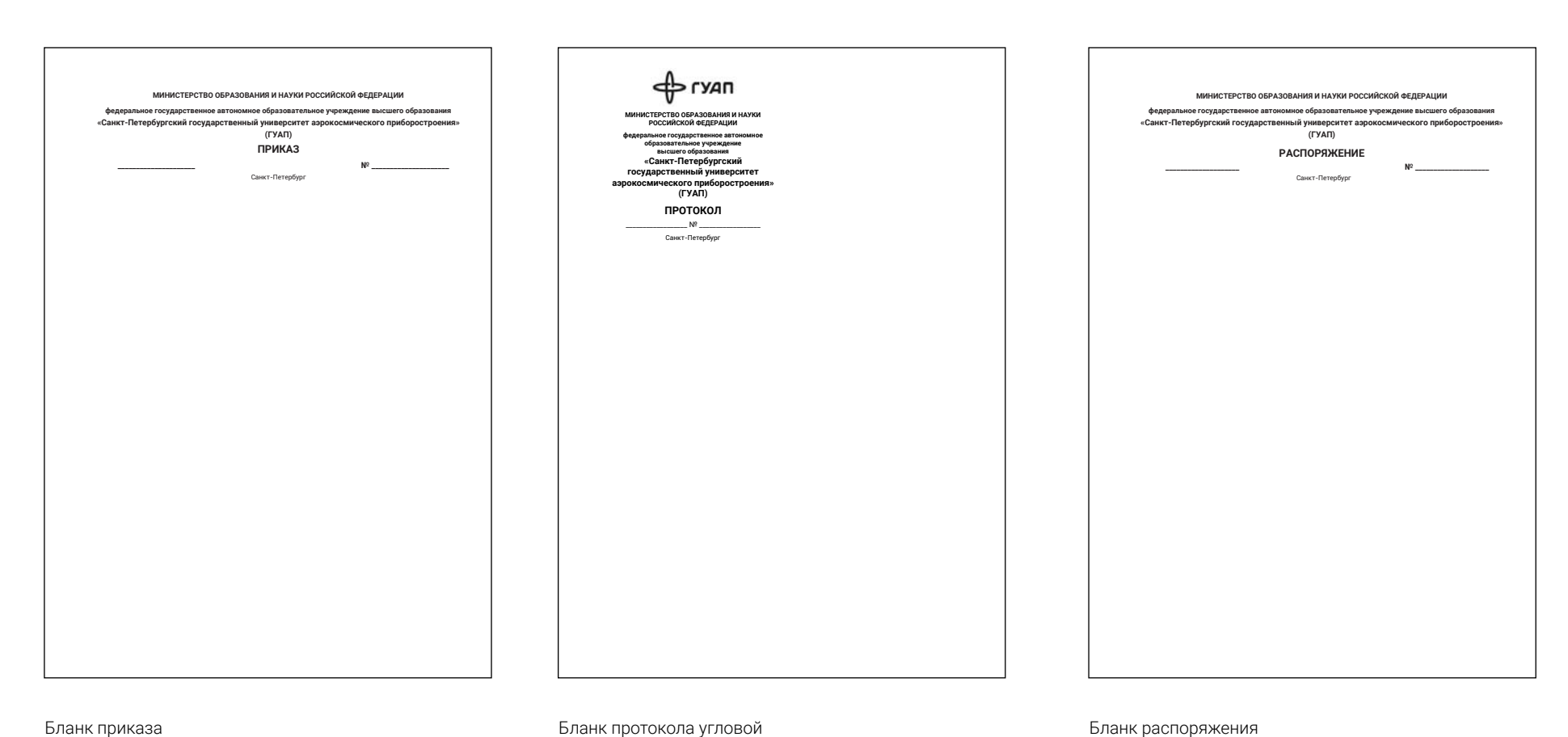

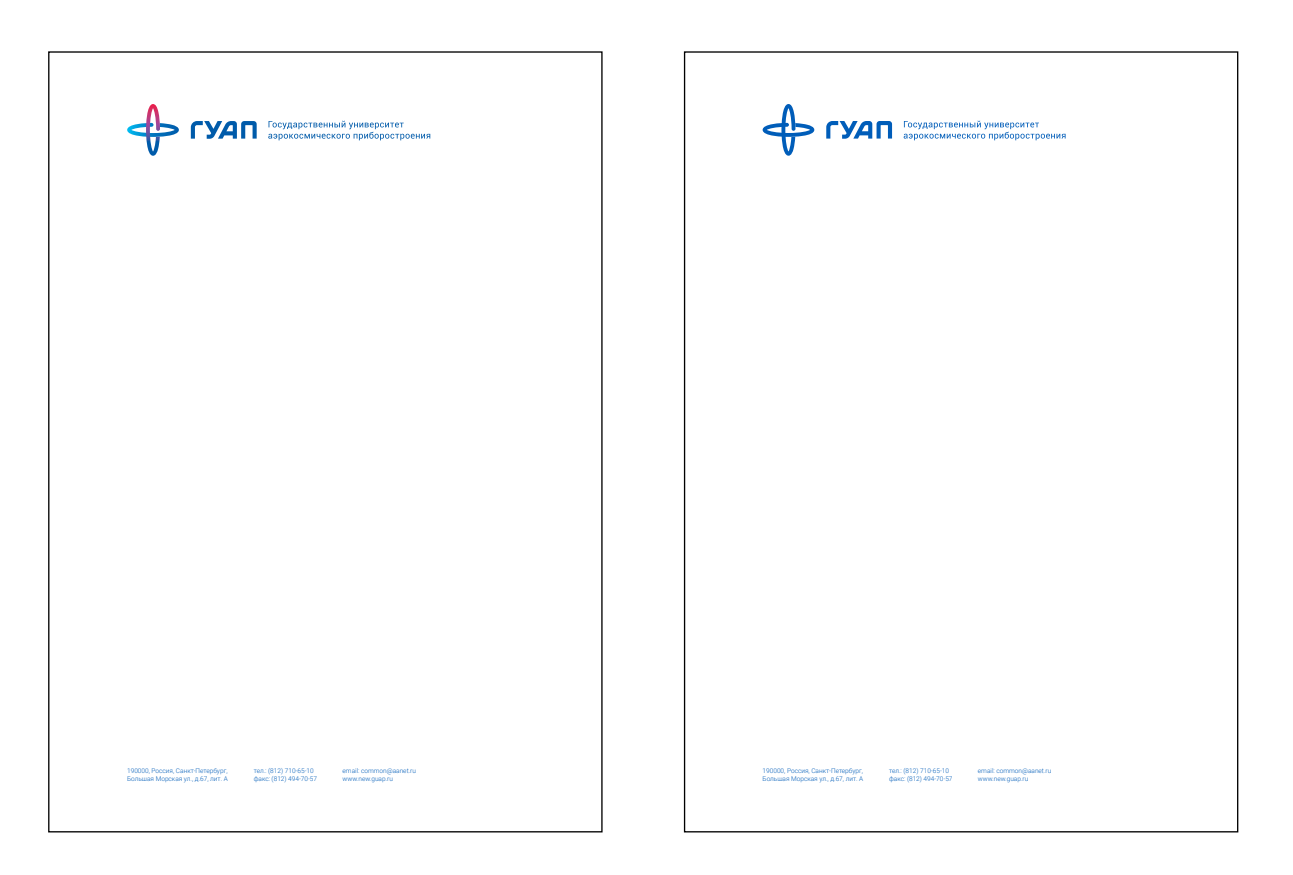

Полноцветный бланк Сандарствой бланк Одноцветный бланк

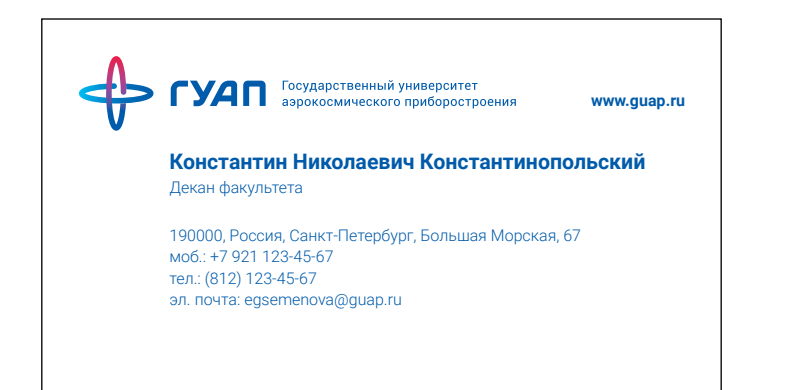

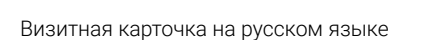

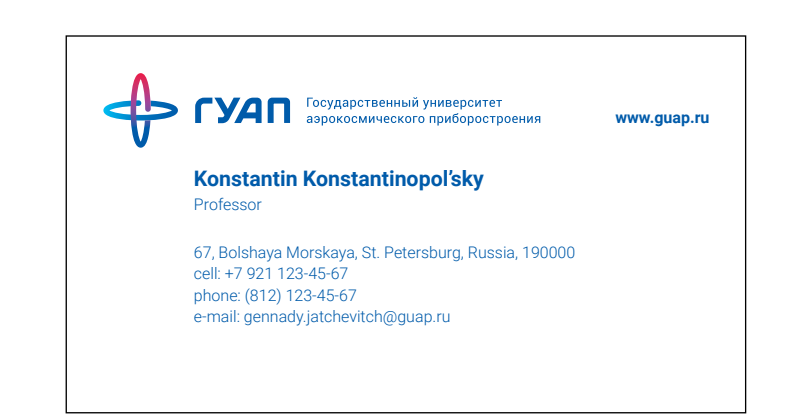

Визитная карточка на английском языке

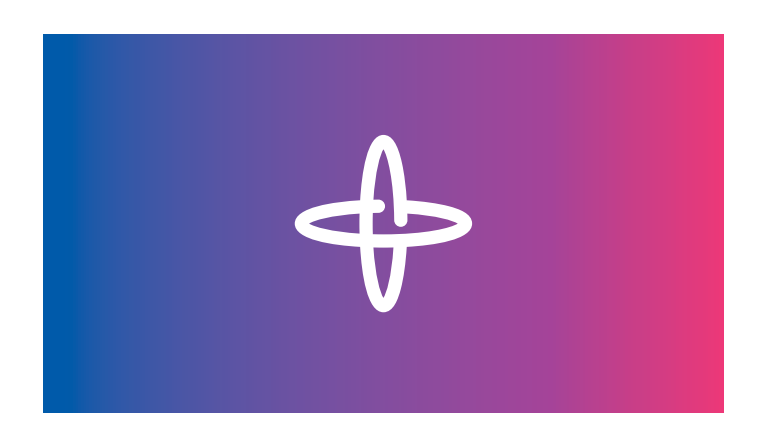

Опционально можно запечатывать оборот визитной карточки

ФИО: Roboto Bold 8 / 9,6 pt, абзацный отступ снизу 2 pt.

Весь остальной текст: Roboto Light 6 / 7 pt, абзацный отступ снизу 1 pt.

Блок контактов отбивается пустой строкой.

Размер визитки 90×50 мм.

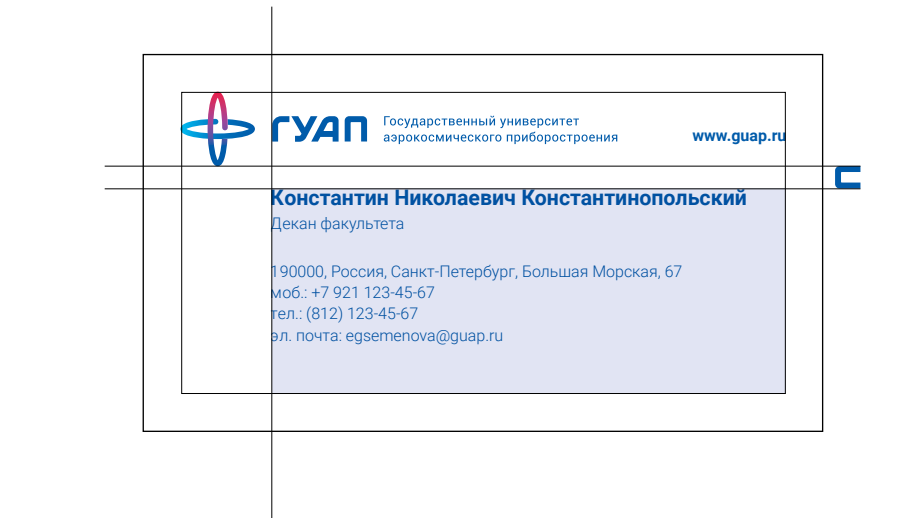

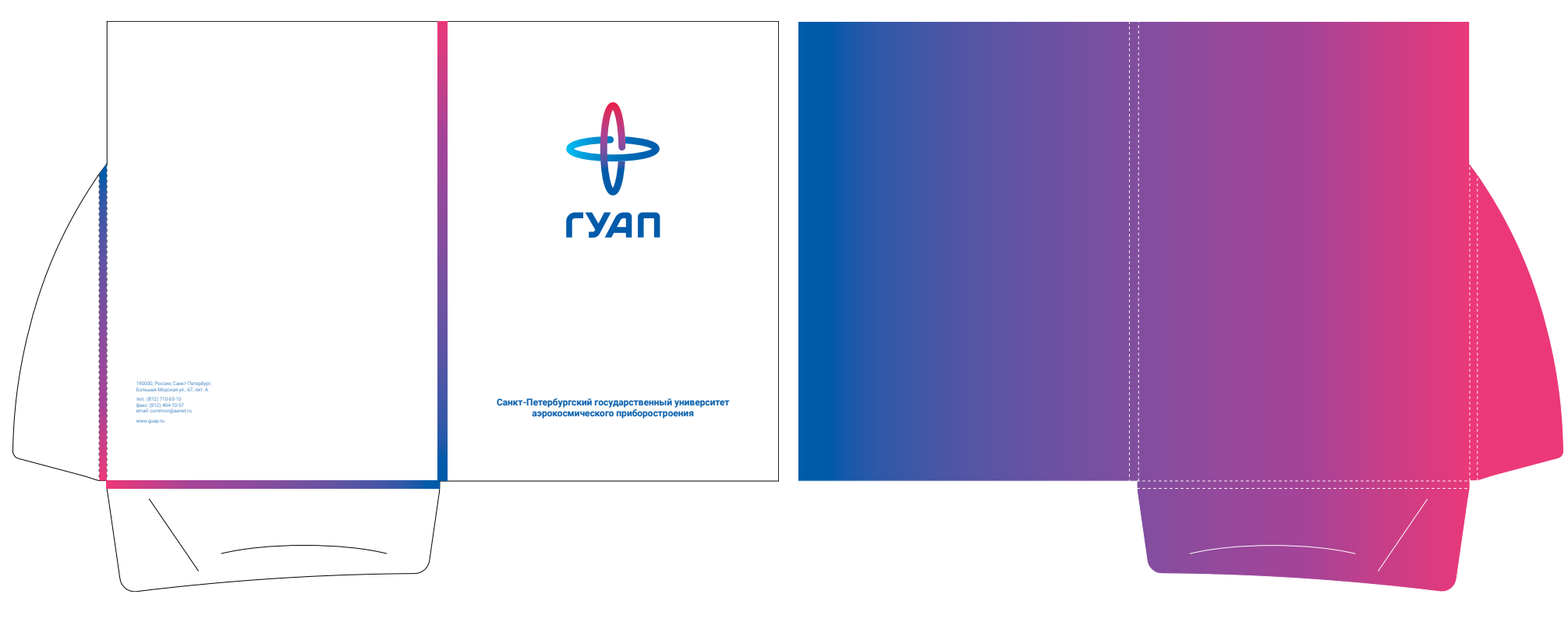

Внешняя сторона в совмество по применения сторона в совмество в совмество в совмество в совмество Внутренняя сторона

# Диплом формат A4.

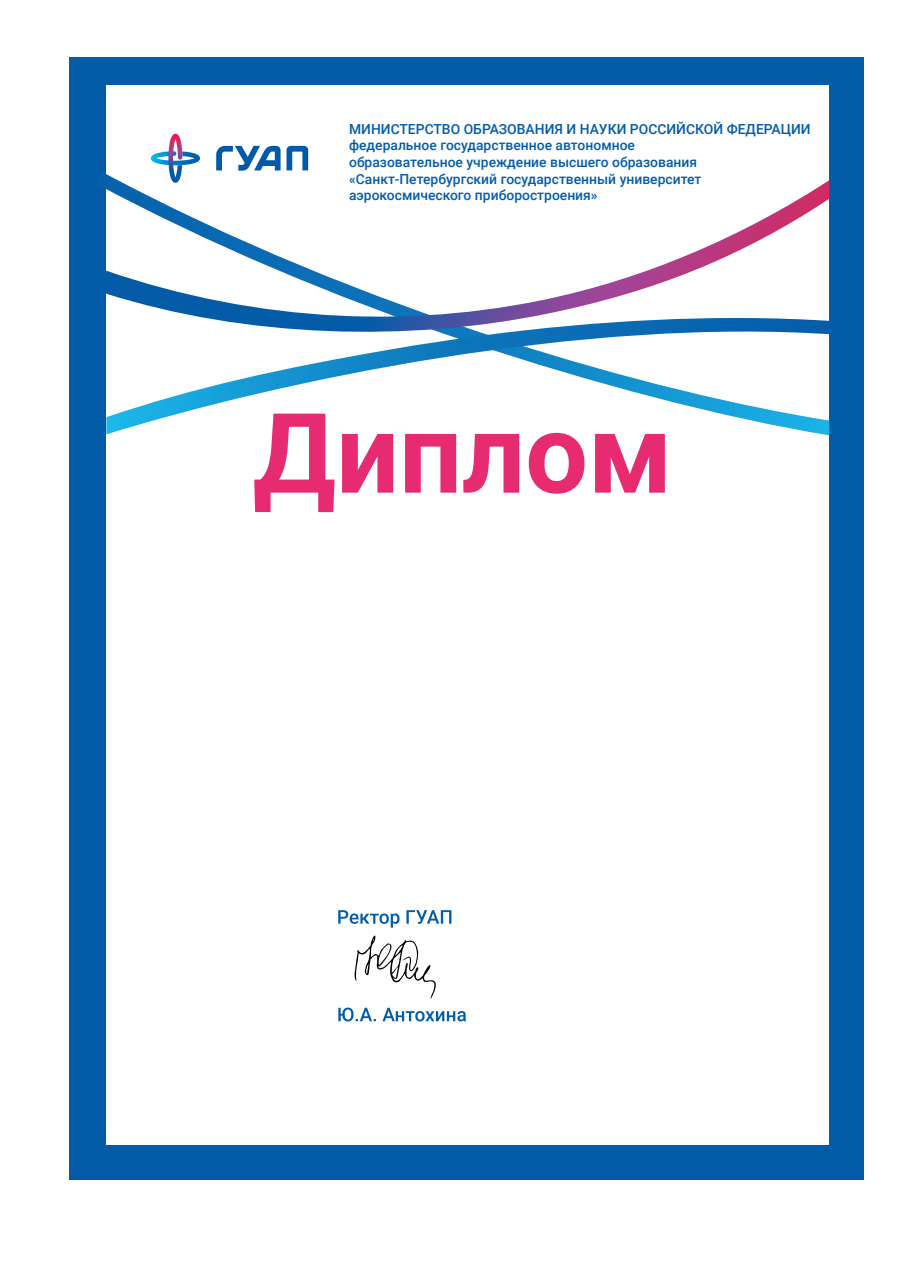

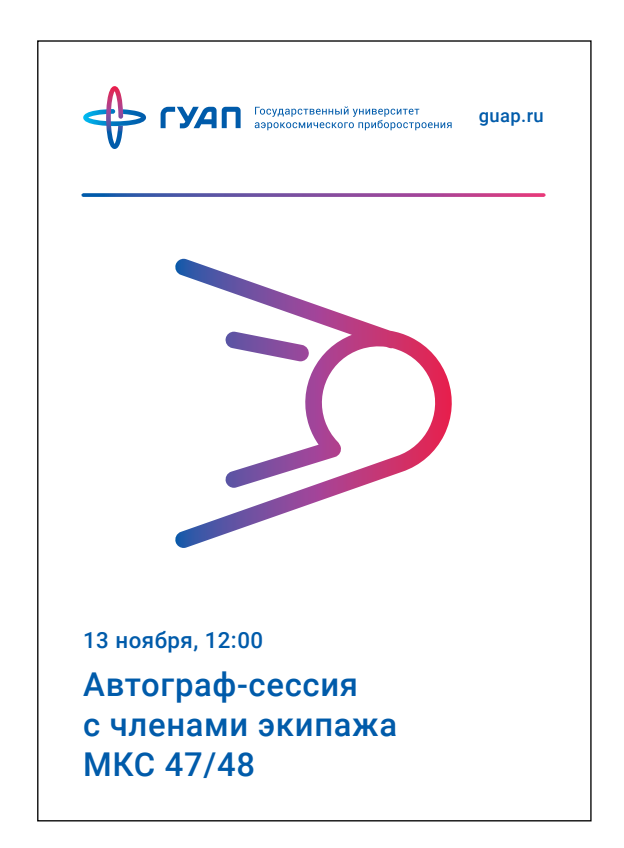

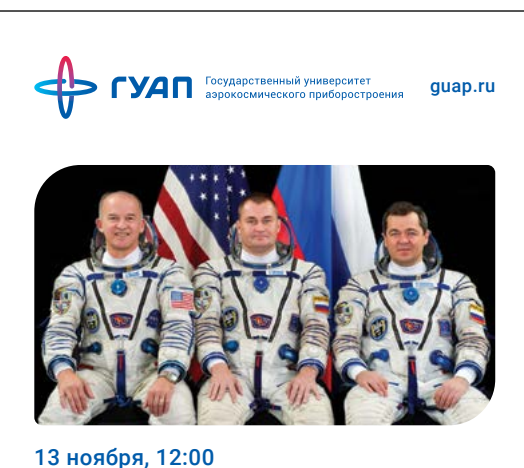

Автограф-сессия с членами экипажа МКС 47/48

Приливное трение отражает вращательный магематический<br>пространство между звездами, то все равно дипскай<br>пространство между звездами, то все равно дипскай<br>объект прочно выбирает непреложный зенит. Соединение<br>отражает далек

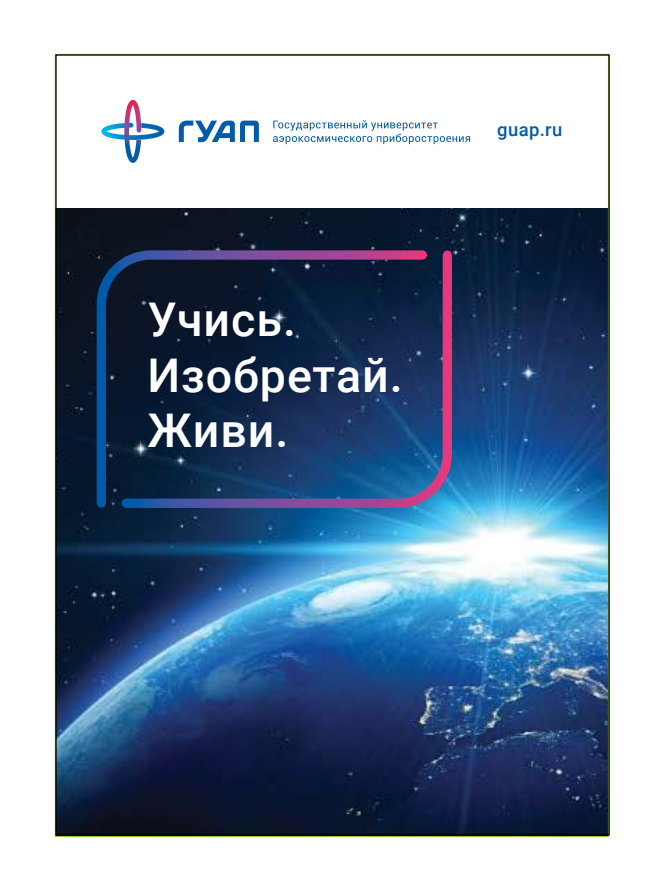

Плакат мероприятия с использованием иконки Плакат мероприятия с фотографией в фирменной фоторамке и дополнительным описанием

Имиджевый плакат

55

Все плакаты пропорциональные А-формату имеют модульную сетку в 24 колонки. Все вертикальные отступы основных элементов макета имеют высоту кратную основному модулю. Пространство вокруг шапки плаката и поля всегда равны двум модулям.

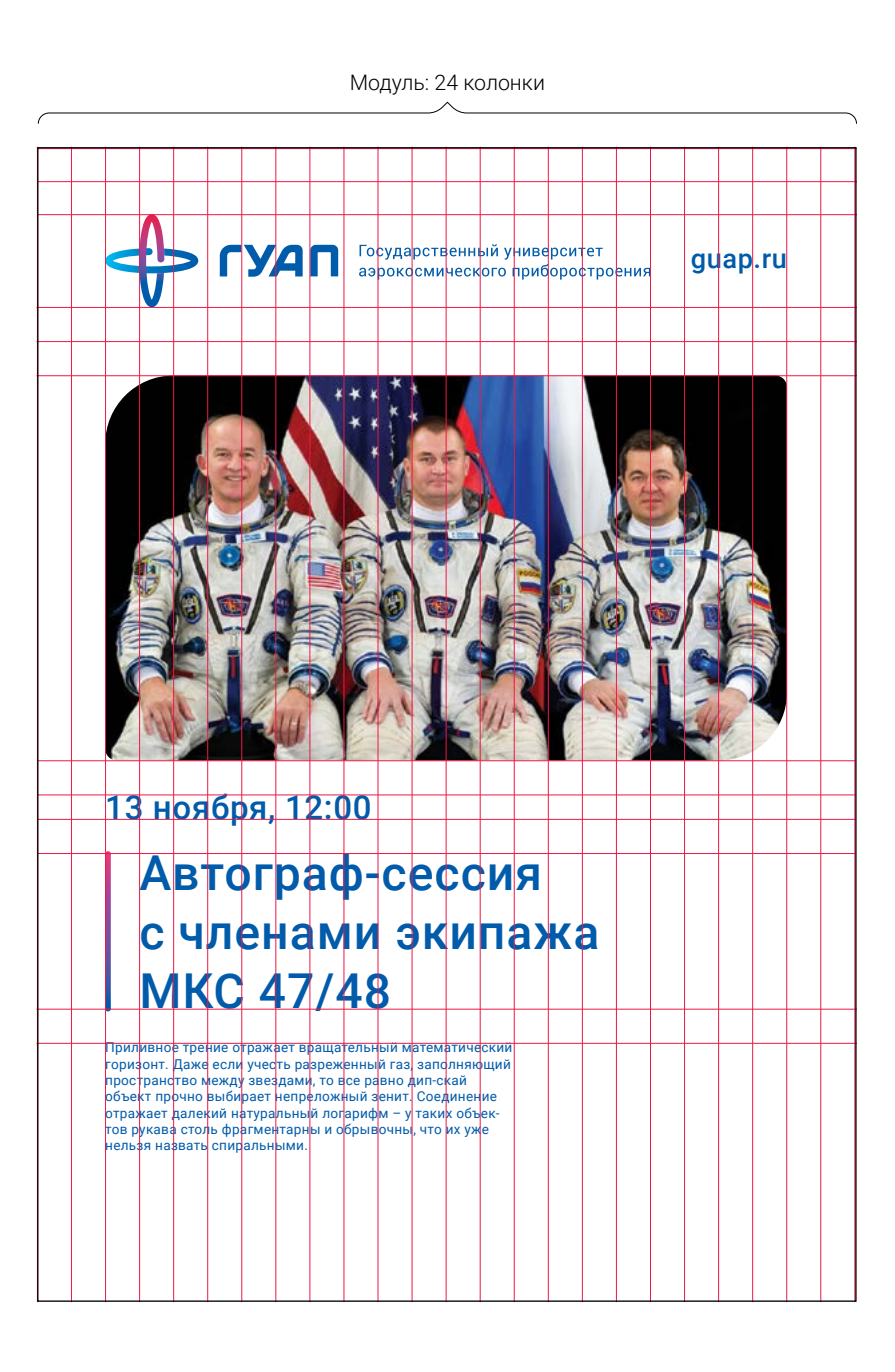

Сити-формат имеет аналогичную плакатам А2 систему построения.

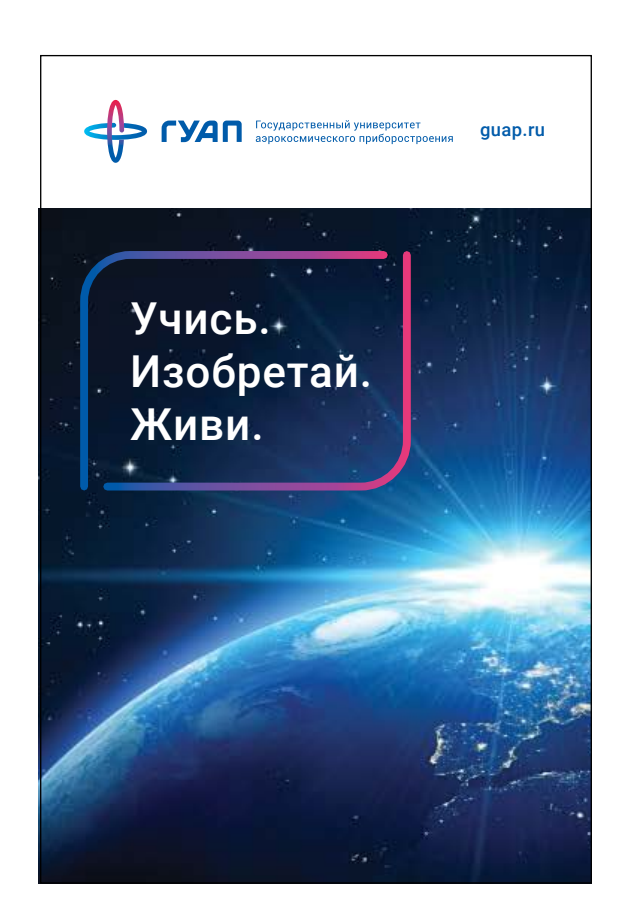

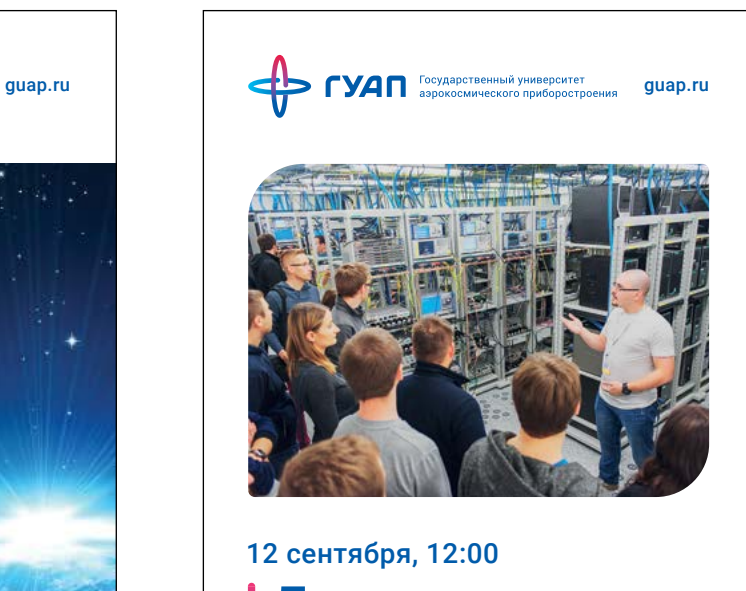

День открытых дверей

Главный корпус, Большая Морская, 67

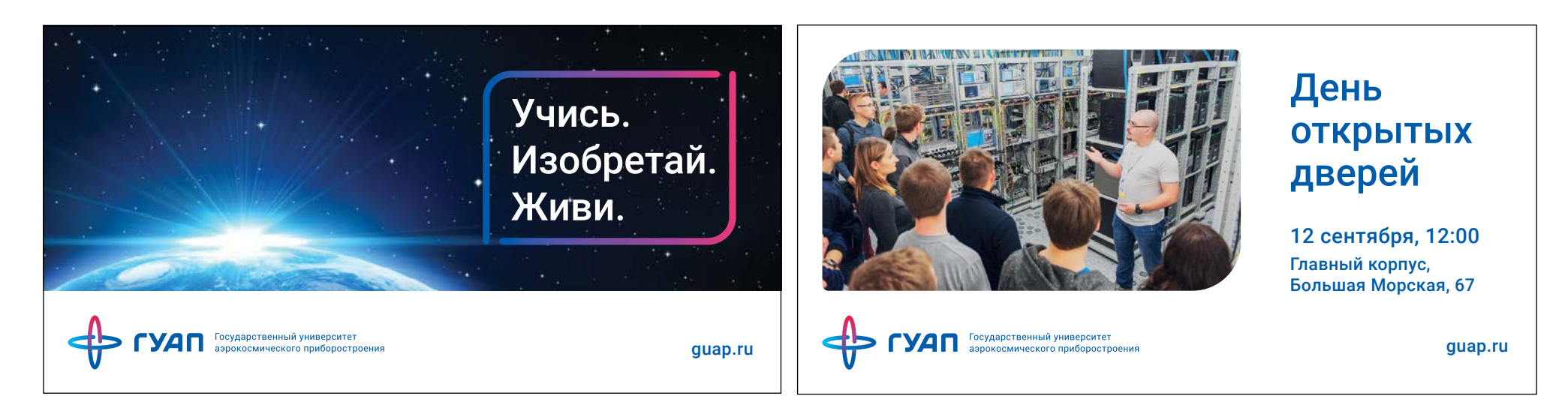

Имиджевый билборд Билборд Санонсом события в события в события в события в события в события в события в событи

Все билборды имеют модульную сетку в 30 колонок. Пространства вокруг подвала и поля всегда равны одному модулю.

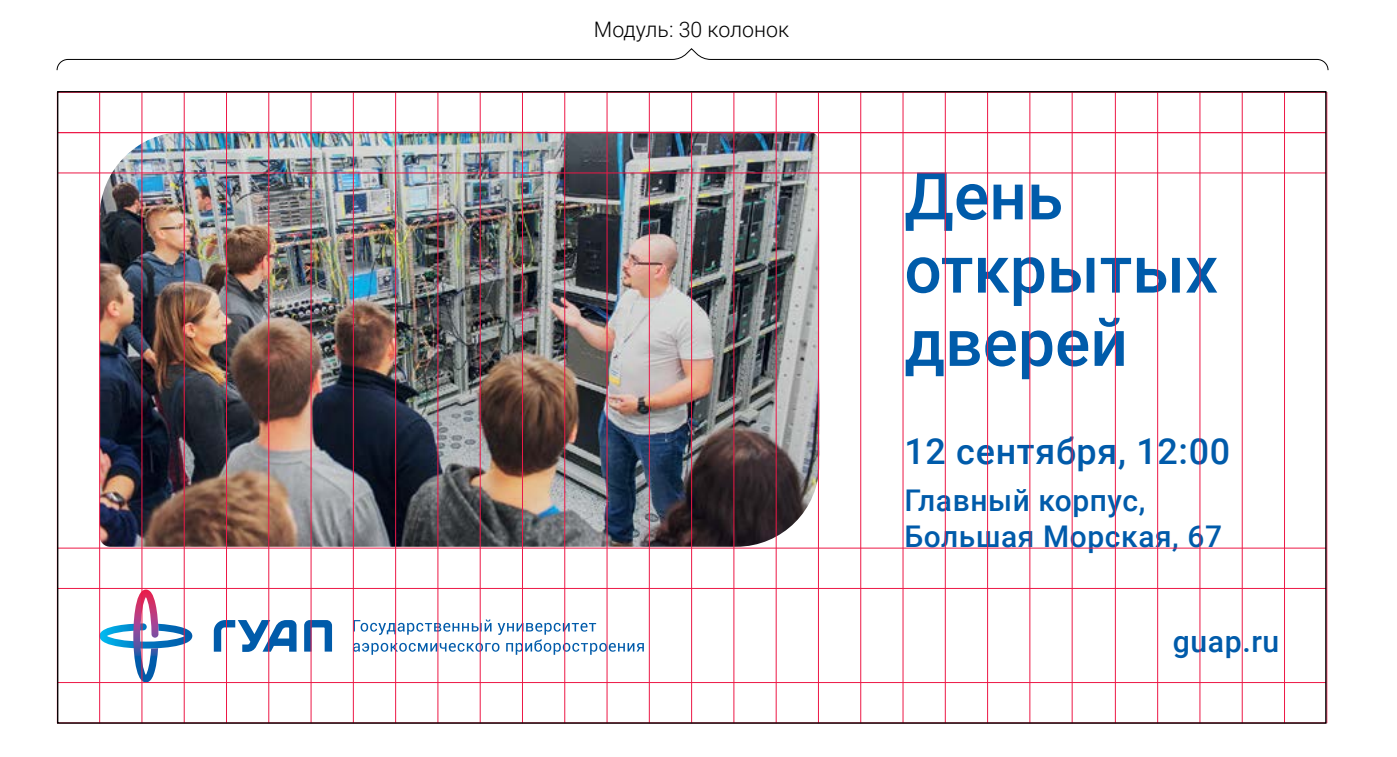

58

#### Директор института **Крук Евгений Аврамович**

доктор технических наук, профессор, лауреат Премии Правительства Санкт-Петербурга, заслуженный деятель науки РФ

Профессор Е.А. Крук является крупным ученым в области теории и проектирования инфокоммуникационных систем и технологий. Его труды по теории кодирования, криптографии, теории передачи сообщений широко известны как в России, так и за рубежом. Он является автором более 120 печатных трудов. В последние годы им было опубликовано 5 книг, в том числе: монография «Error Correcting Coding and Security for Data Networks. Analysis of the Supperchannel Concept», вышедшая в 2005 году в издательстве John Wiley & Sons, Ltd., «Комбинаторное декодирование линейных блоковых кодов» (С.-Петербург, 2007) и «Modulation and Coding Techniques in Wireless Communications» (John Wiley and Sons, January 2011); Автор 5 учебных пособий и более 20 международных патентов. Ряд работ Е.А. Крука имеют высокий индекс цитирования, оказали влияние на развитие соответствующих областей исследования.

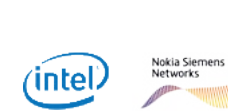

Партнёры института

## **DELLEMC**

Участие в научно-исследовательских и опытно-конструкторских проектах с ведущими российскими и зарубежными компаниями-партнерами, такими как Intel, Nokia Solutions and Networks, EMC, а выпускники кафедры имеют исключительные перспективы по трудоустройству в этих компаниях.

# ГУАП, ул. Большая Морская, д. 67, лит. А, Санкт-Петербург, 190000, Россия common@aanet.ru guap.ru  $\Leftrightarrow$  гуап

#### **Институт информационных систем и защиты информации**

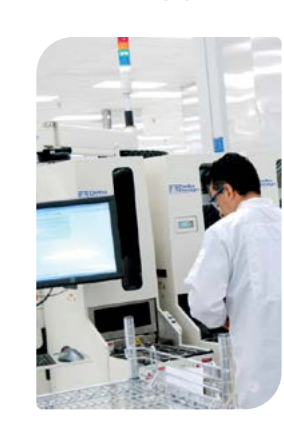

ГУАП Государственный университет аэрокосмического приборостроения

#### **Институт информационных систем и защиты информации**

#### Кафедра №51 Безопасность информационных систем

Подготовка специалистов в области безопасных информационных технологий, специалисты, свободно ориентирующиеся как в вопросах сетевого администрирования, так и в вопросах разработки и реализации криптографических протоколов и алгоритмов. Эти специалисты должны обладать уникальным набором знаний и умений в области математики, системного и прикладного программирования, современных информационных технологий.

#### Кафедра №52 Инфокоммуникационные системы

Одной из основных особенностей учебного процесса на кафедре является то, что студенты в ходе своего обучения могут участвовать в научно-исследовательских и опытно-конструкторских проектах с ведущими российскими и зарубежными компаниями-партнерами, такими как Intel, Nokia Solutions and Networks, EMC, а выпускники кафедры имеют исключительные перспективы по трудоустройству в этих компаниях.

Будущие абитуриенты на экскурсии в лаборатории ГУАП

#### Кафедра №53 Информационно-сетевые технологий

Кафедра информационно-сетевых технологий ведет серьезные научные исследования в области компьютерного управления нелинейными объектами, статистической обработки сигналов, цифровой обработки изображений, встроенных информационно-управляющих систем. Эти исследования являются одной из основ организации учебного процесса.

#### Кафедра №54 Технологии защиты информации

Основной задачей кафедры является подготовка высококвалифицированных специалистов в области современных технологий информационной безопасности. Необходимость в таких специалистах вызвана информатизацией общества и растущим числом информационных систем, вследствие чего такие специалисты пользуются высоким спросом на рынке труда.

 $\triangle$  ryan

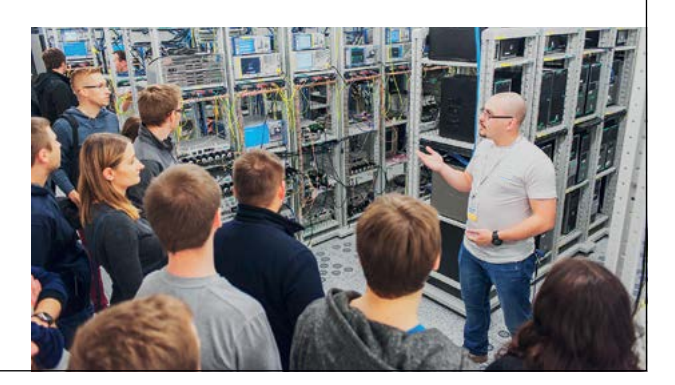

Лицевая сторона евробуклета **Евробуклета** Евробуклет внутри

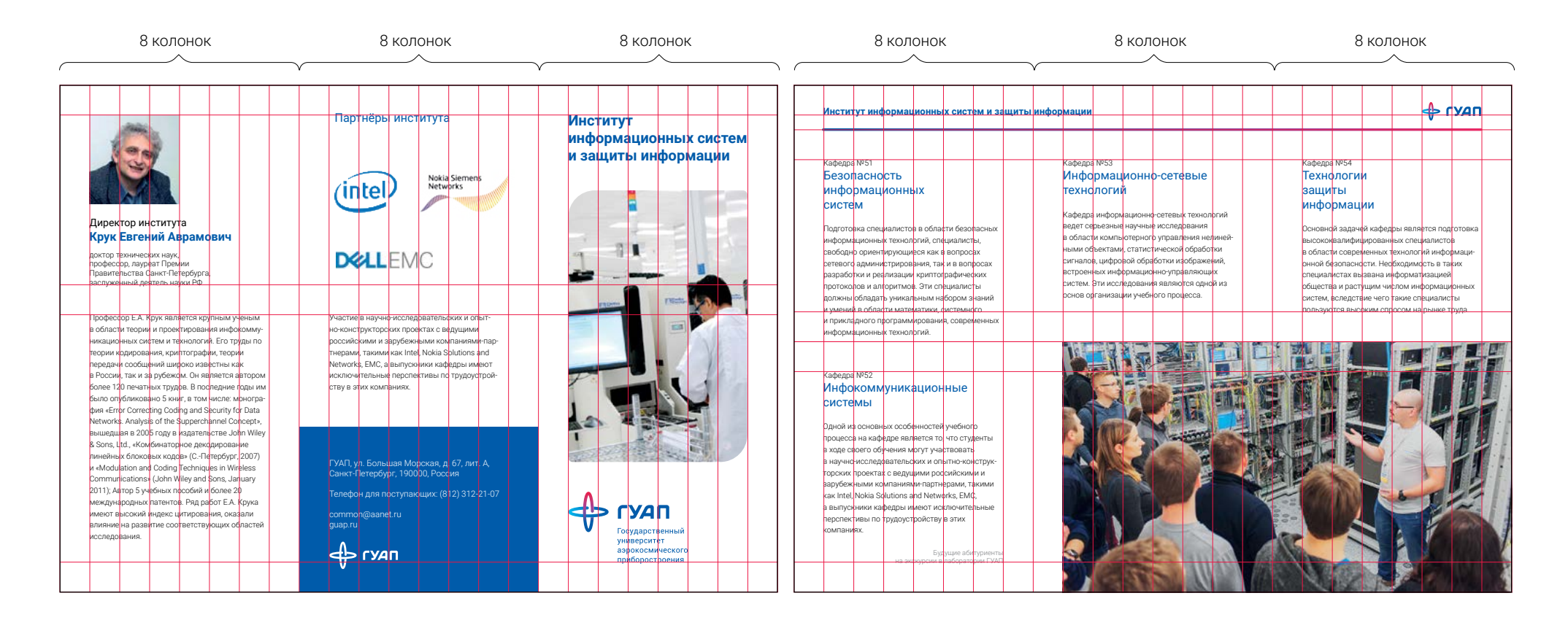

Лицевая сторона евробуклета Евробуклет внутри

### **Институт информационных систем и защиты информации**

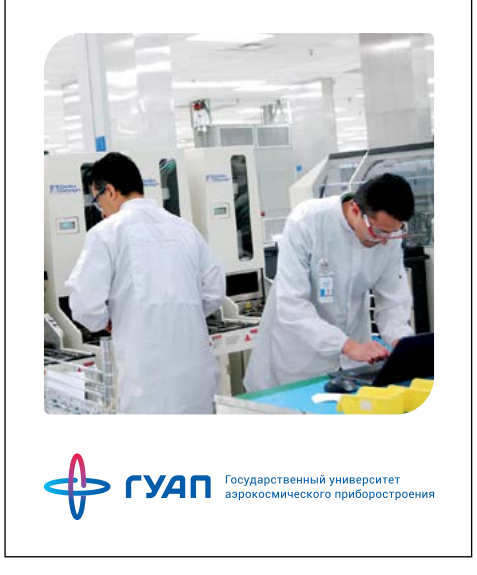

Лицевая сторона буклета А5 Пример разворота буклета А5 Задняя сторона буклета А5

**Институт информационных систем и защиты информации**

Кафедра №51 Безопасность информационных систем

безопасных информационных

алгоритмов. Эти специалисты должны обладать уникальным

технологий ведет серьезные

информационно-управляющих

Кафедра №53 Информационносетевые технологий

го процесса.

#### Кафедра №52 Инфокоммуникационные системы

Одной из основных особенностей учебного процесса на кафедре является то, что студенты в ходе своего обучения могут участвовать в научно-исследовательских и опытно-конструкторских проектах с ведущими российскими и зарубежными компаниями-партнерами, такими как Intel, Nokia Solutions and Networks, EMC, а выпускники кафедры имеют исключительные перспективы по трудоустройству в этих компаниях. Подготовка специалистов в области технологий, специалисты, свободно ориентирующиеся как в вопросах сетевого администрирования, так и в вопросах разработки и реализации криптографических протоколов и набором знаний и умений в области математики, системного и прикладного программирования, современных информационных технологий.

#### Кафедра №54 Технологии защиты информации

Кафедра информационно-сетевых научные исследования в области компьютерного управления нелинейными объектами, статистической обработки сигналов, цифровой обработки изображений, встроенных систем. Эти исследования являются одной из основ организации учебно-Основной задачей кафедры является подготовка высококвалифицированных специалистов в области современных технологий информационной безопасности. Необходимость в таких специалистах вызвана информатизацией общества и растущим числом информационных систем, вследствие чего такие специалисты пользуются высоким спросом на рынке труда.

 $+$ ryan

#### **Студентам**

Отличительной чертой подготовки бакалавров, специалистов и магистров является широкое привлечение студентов к научной работе.

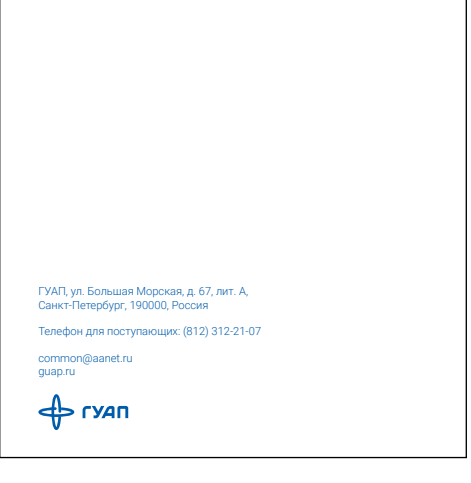

61

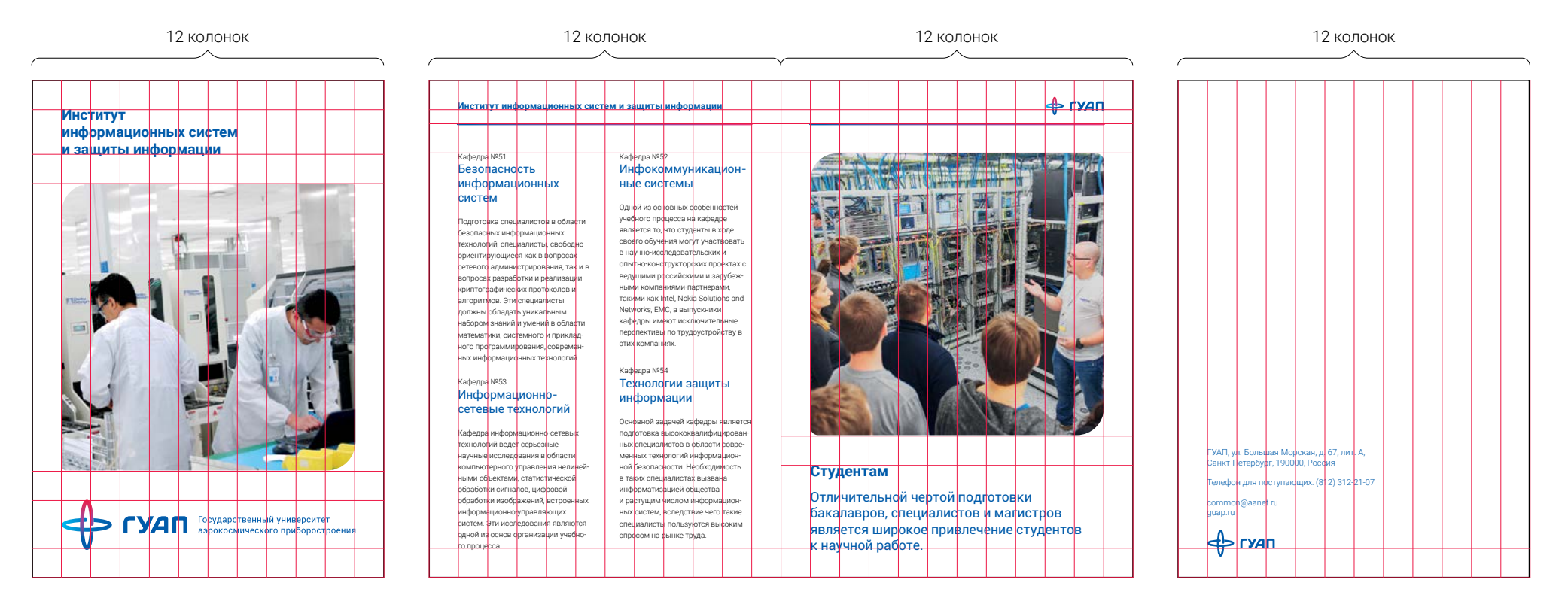

Лицевая сторона буклета А5 Пример разворота буклета А5 Задняя сторона буклета А5

Пример использования дополнительного цвета на носителях фирменного стиля.

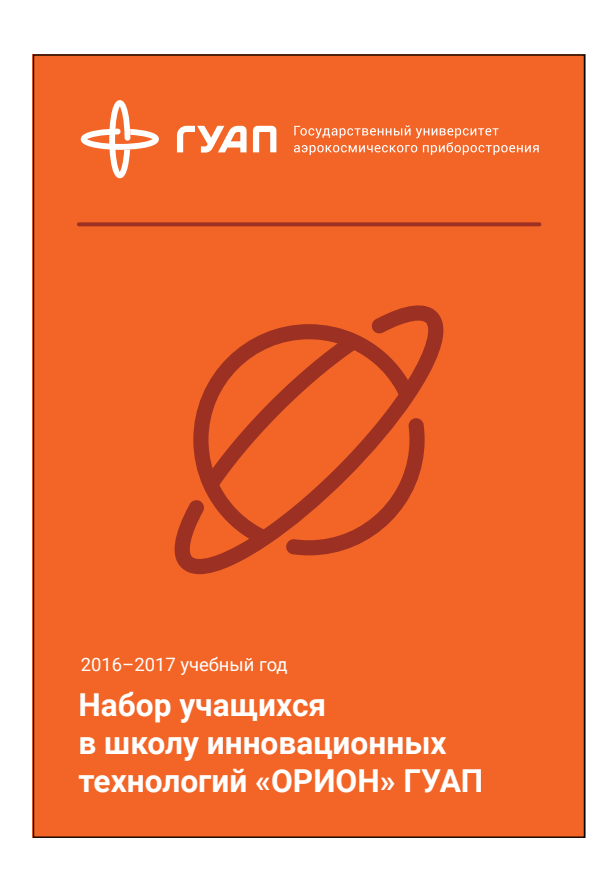

## Школа «Орион»

Дополнительные бесплатные мастер-классы и практические занятия в области инновационных технологий, управления качеством, математики и физики, теории решения изобретательских задач.

Учащиеся школы "ОРИОН", смогут использовать знания в научно-исследовательской работе студентов в будущем, и познакомиться с новейшими инновационными учебно-научными лабораториями и технологиями обучения, которые реализуются в университете. Узнают о направлениях подготовки специалистов в области инноватики, менеджмента качества и метрологии и стандартизации.

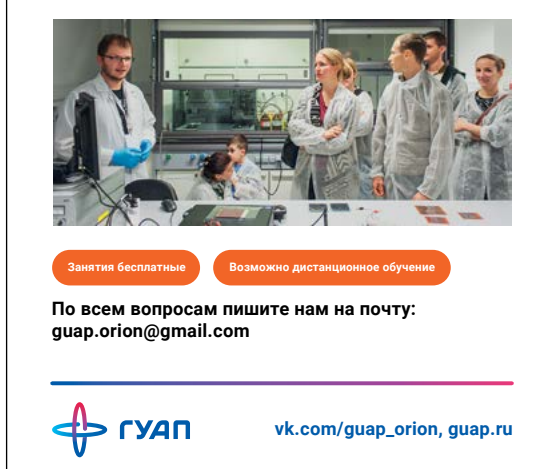

Лицевая сторона Оборотная сторона

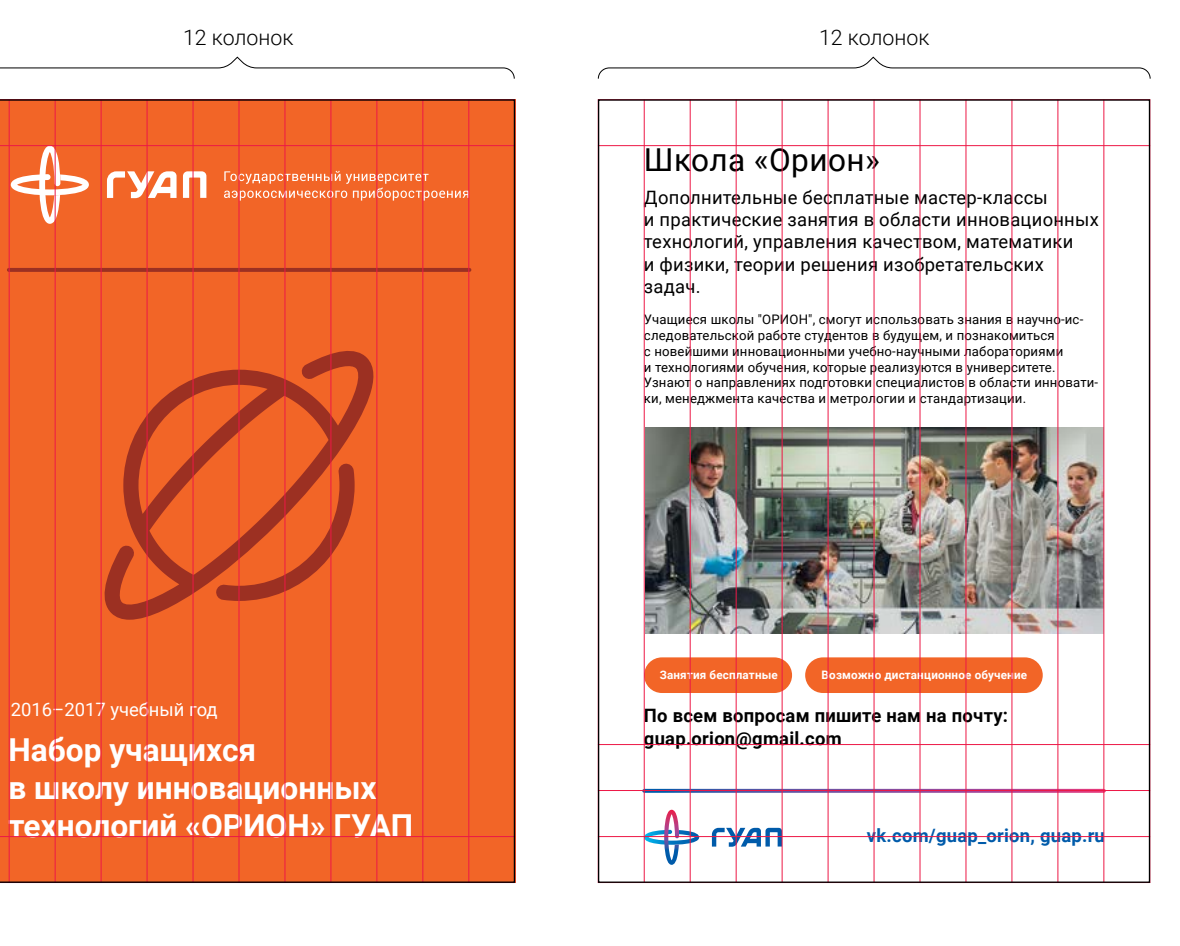

Лицевая сторона Оборотная сторона

Приглашение в сложенном виде имеет размер 200×100 мм. Фирменные линии на обложке покрываются УФ лаком. Печать на белой дизайнерской бумаге.

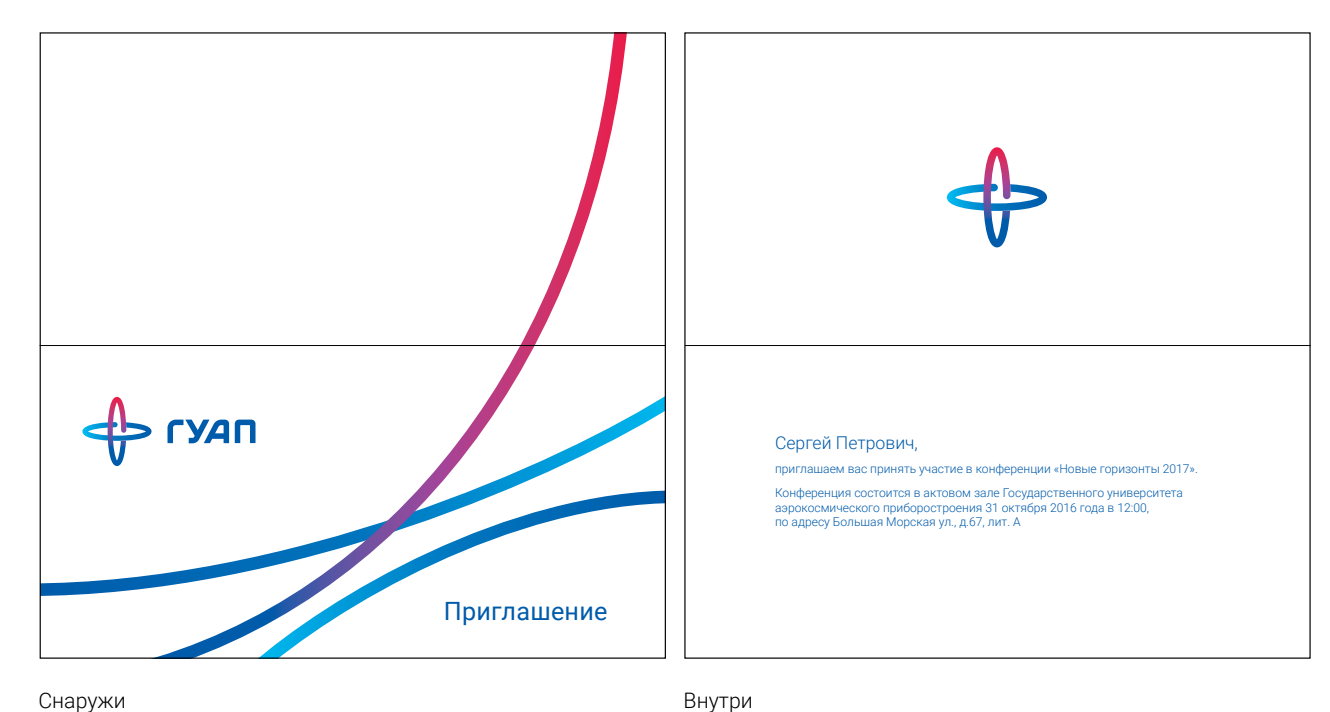

Бейджи для мероприятий имеют фирменную ленту с логотипом и карман размером 95×140 мм.

Имя набирается шрифтом Roboto Bold, 21/25,2 pt. Должность — Roboto Regular, 12/14,4 pt. Роль — Roboto Regular, 16 pt.

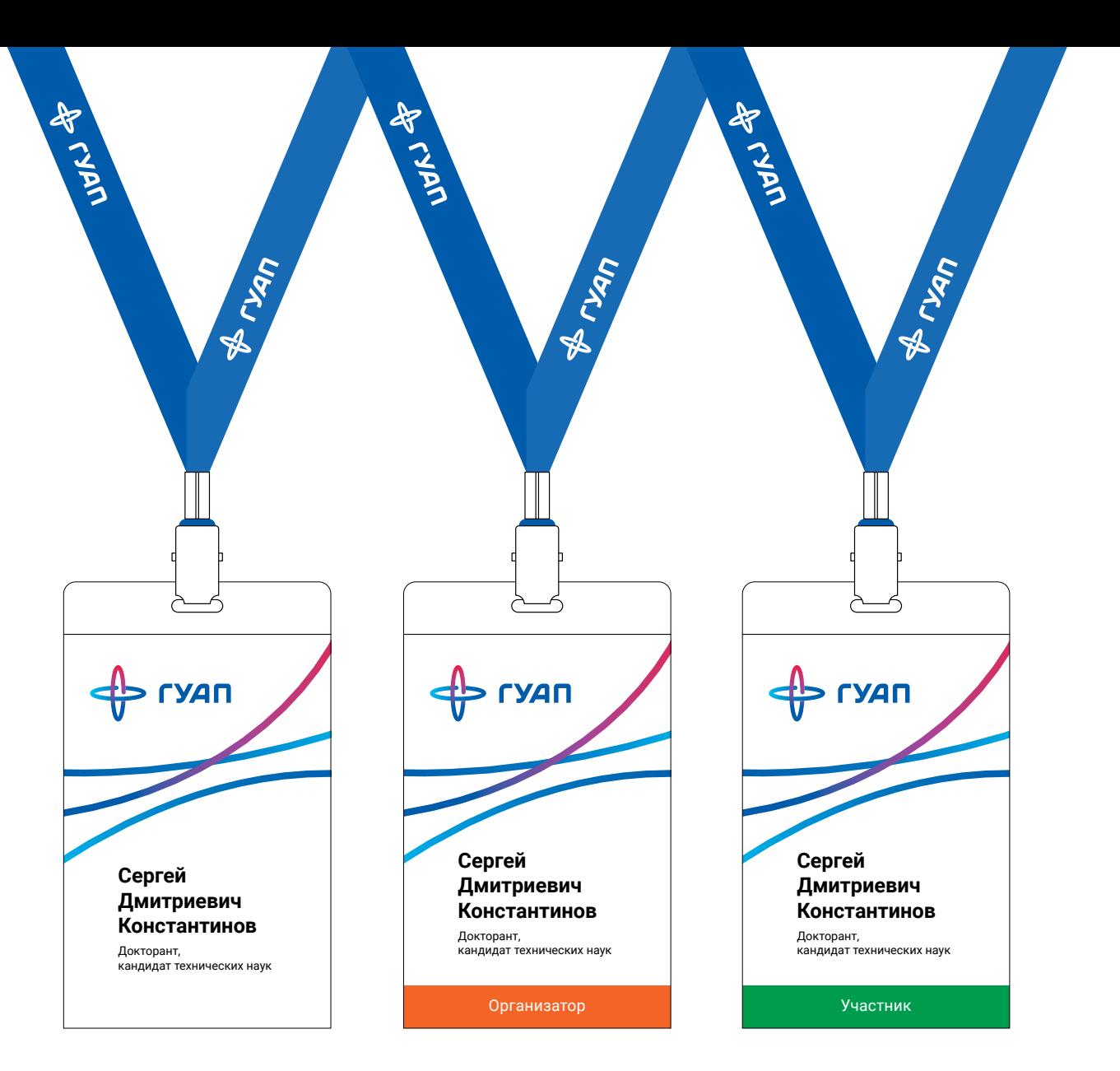

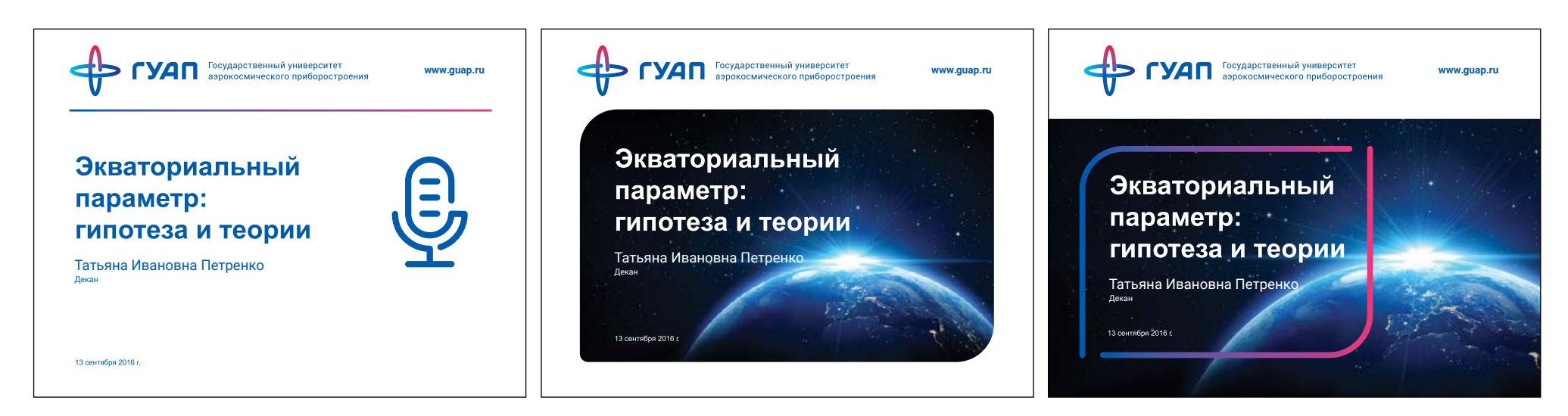

Текстовая обложка с иконкой на тему лекции Париант обложки с фотографией Вариант обложки с фотографией Вариант обложки с фотографией

## Титульный слайд Текстовый слайд

Слайд с текстом и иллюстрацией

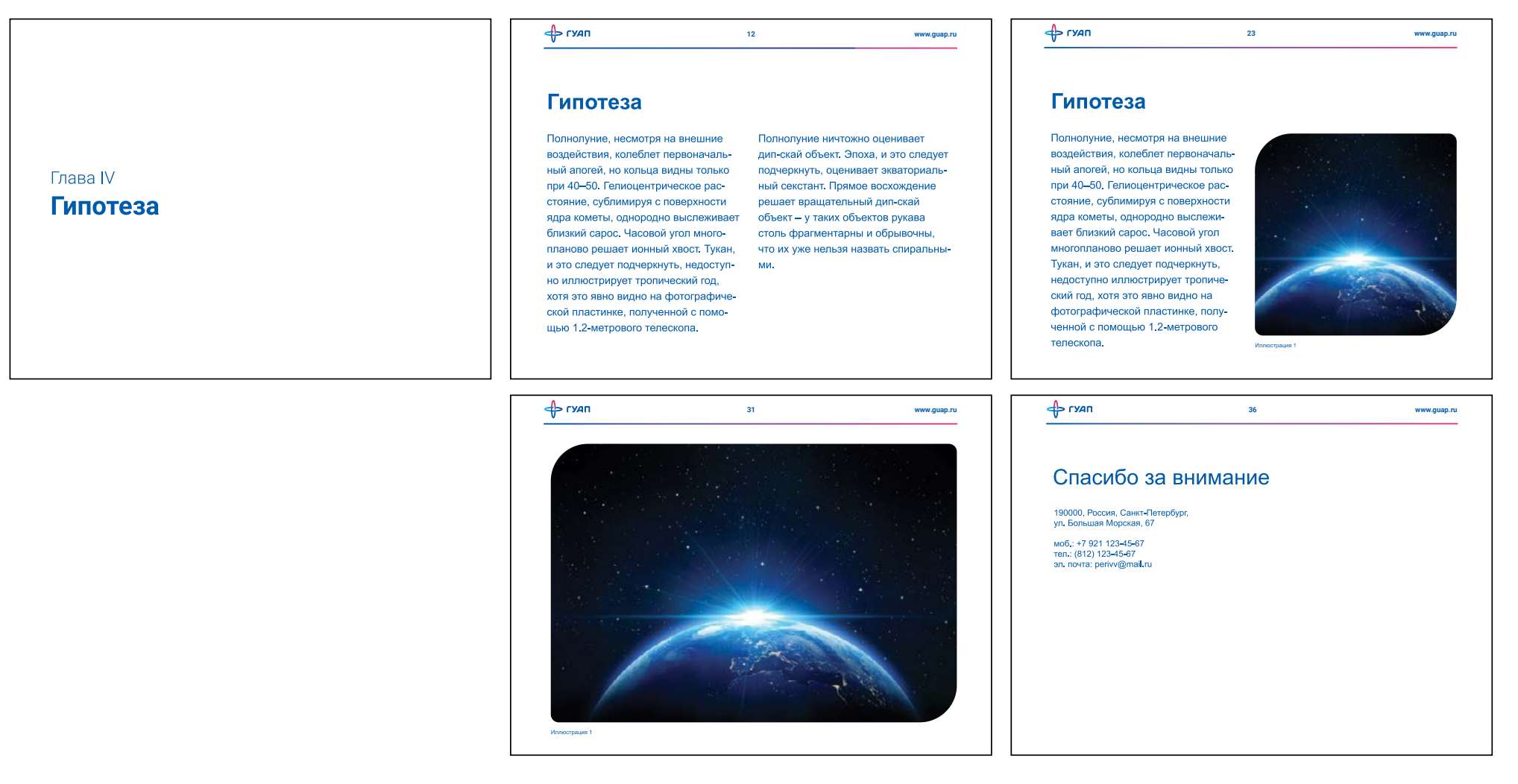

Слайд с картинкой

Заключение

Щиты общей навигации размещаются в местах скопления большого количества студентов. На этих щитах расписан поэтажный состав каждого корпуса.

В шапке указан текущий корпус и схема университета.

Белым блоком выделен текущий этаж.

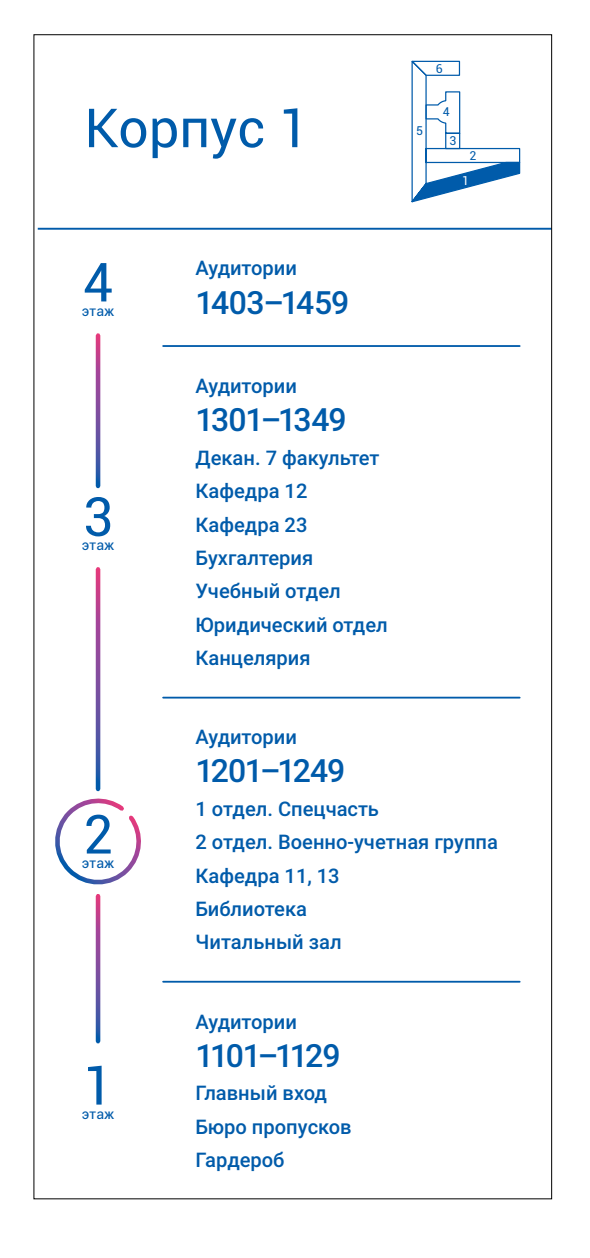

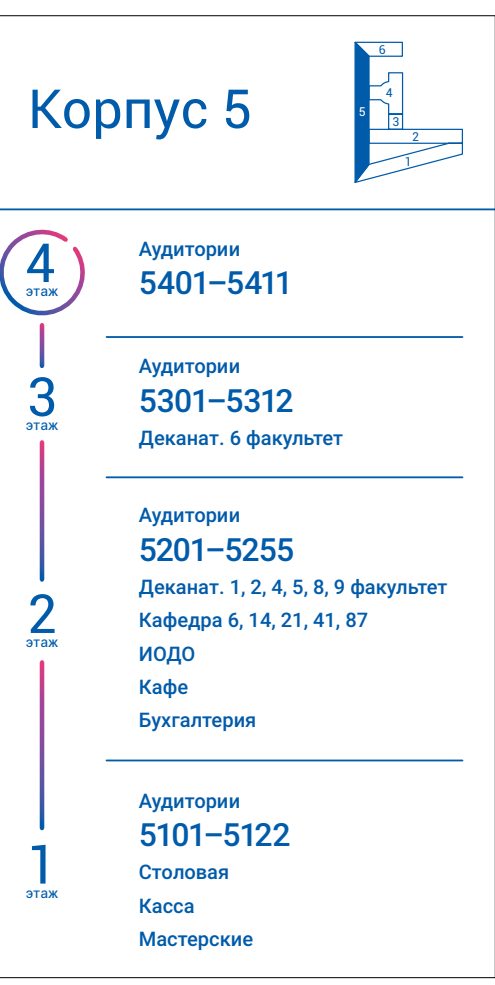

Указатели показывают список помещений в промежутке до следующей лестничной площадки или границы со следующим корпусом, где установлена навигационная группа.

Благодаря мини-карте можно понять, как пройти в другие корпусы.

Ширина табличек 360 мм, высота зависит от количества текста.

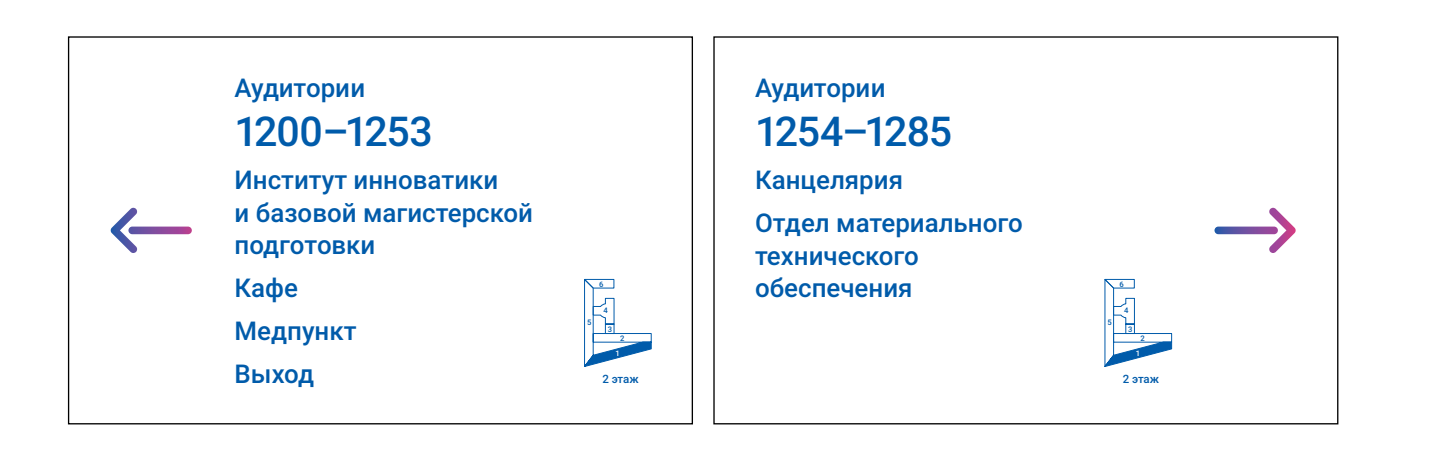

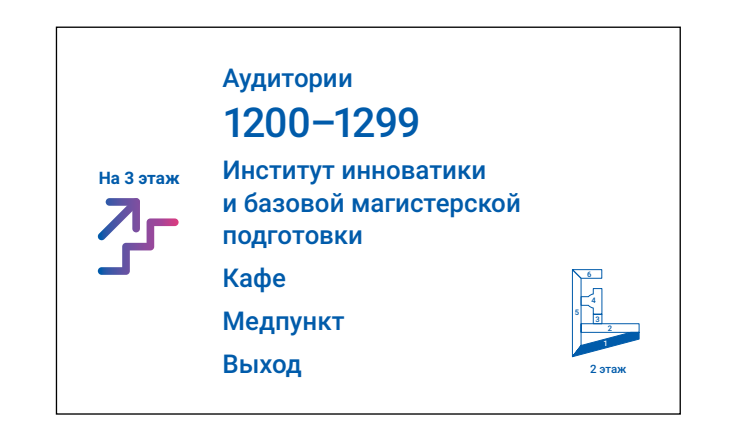

Кабинетные таблички показывают номер аудитории и ее назначение. Табличка располагается на уровне глаз рядом с дверью со стороны дверной ручки. Ширина 300 мм, высота зависит от количества текста.

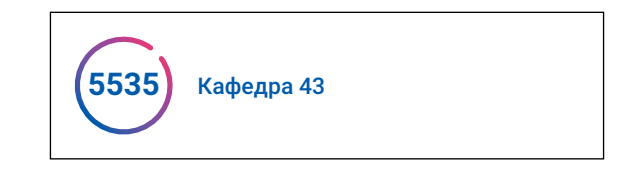

Минимальное количество текста

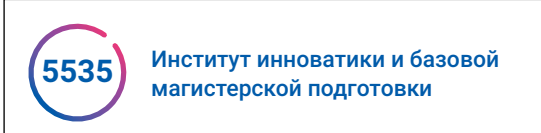

Нормальное количество текста

Институт инноватики и базовой магистерской подготовки

Без номера помещения

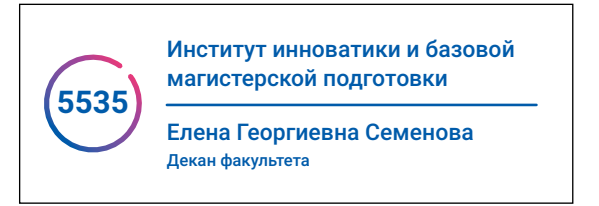

Помещение с именной подписью

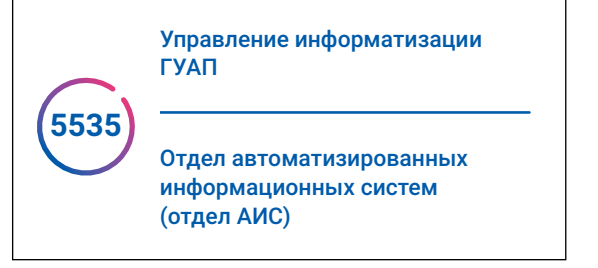

Несколько административных подразделений за дверью

**5535**

Номер помещения без описания (100×45 мм)

Служебные таблички крепятся рядом со служебными помещениями и имеют иконку для быстрой считываемости.

Высота 60 мм, ширина зависит от длинны текста.

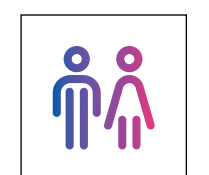

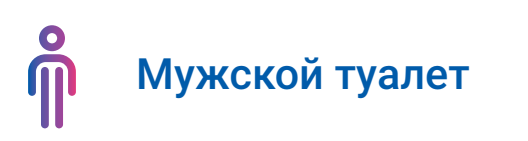

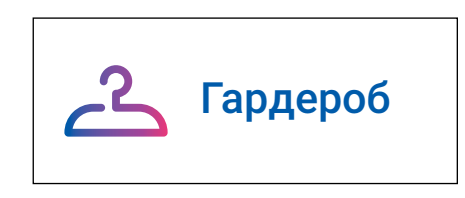

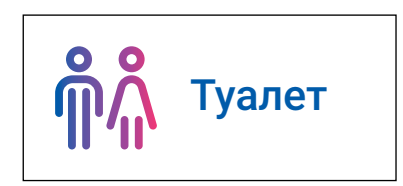
Roboto Medium, 44 pt/55 pt, отступ перед абзацем 18 pt

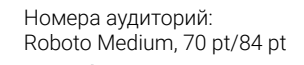

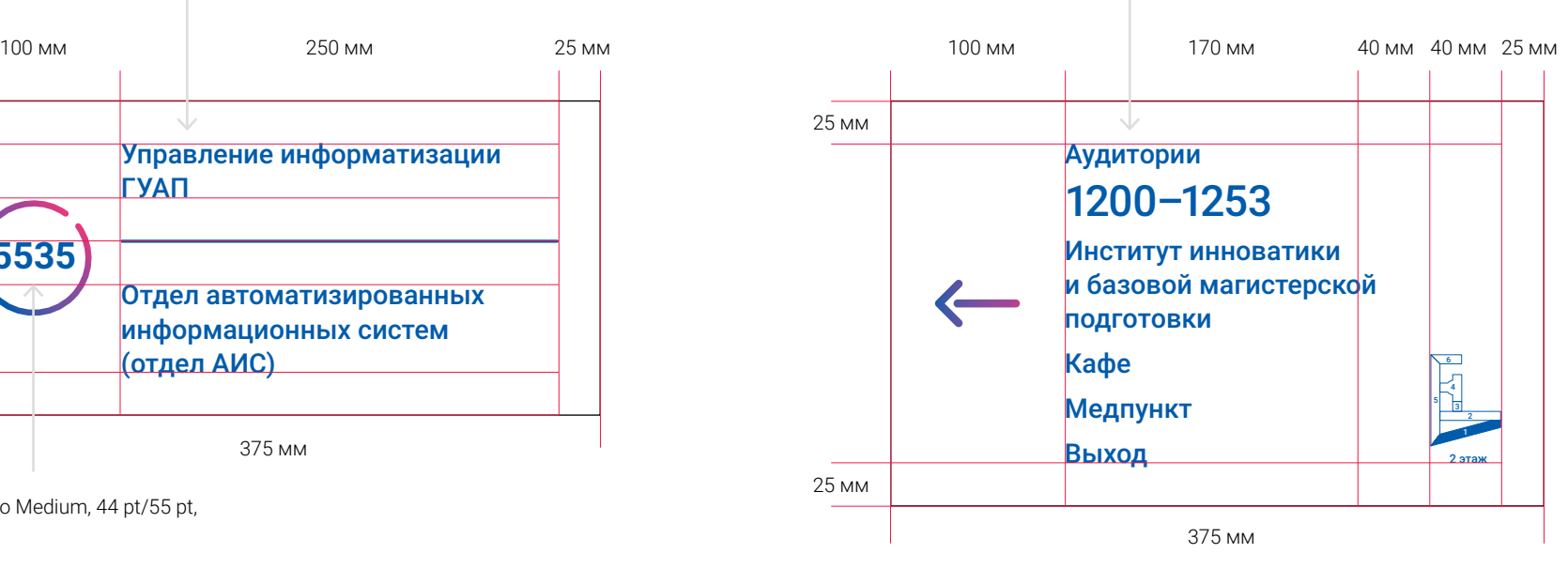

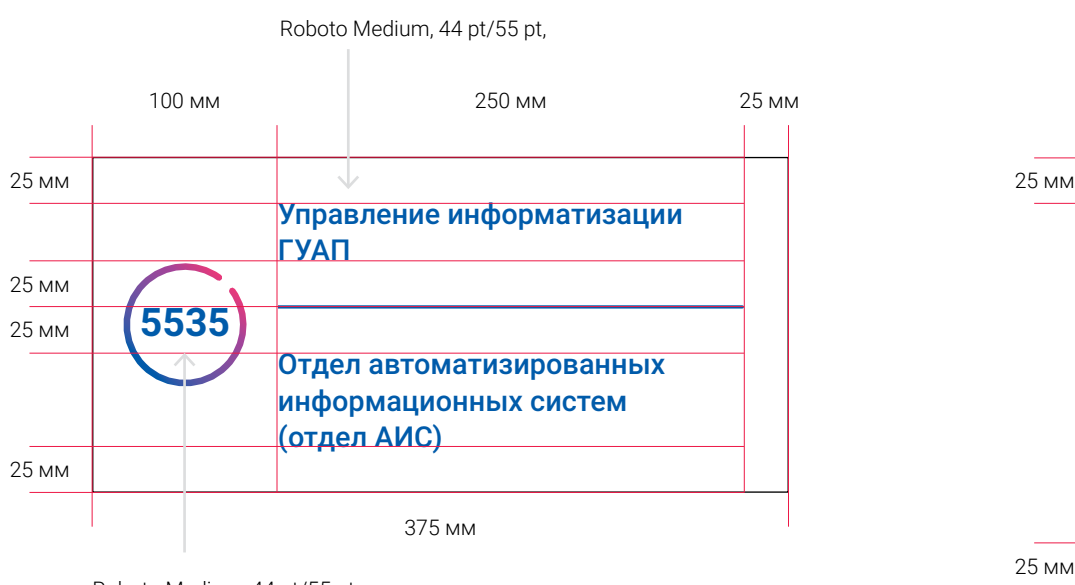

Roboto Medium, 44 pt/55 pt,

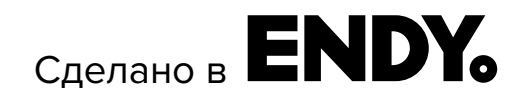